# L'OFFRE D'ATELIERS D'ARTS PLASTIQUES DU MUSEE

### Observer, créer, emporter !

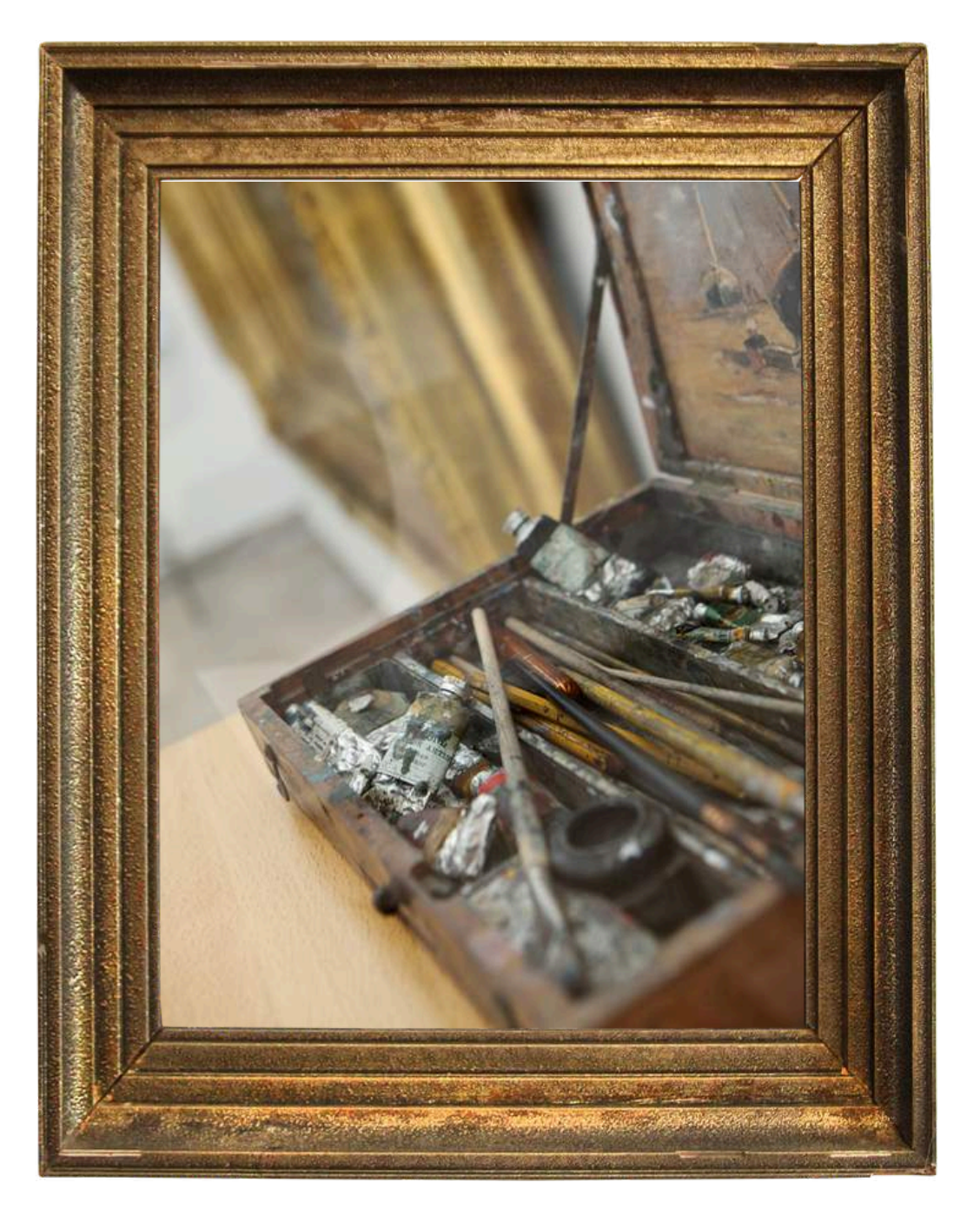

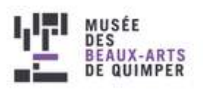

## SOMMAIRE

### **1 - La nature**

**« Le ciel de nuit » « Fleurs à foison » « À l'ombre de mon arbre » « Chercher la petite bête » « Couleurs marines » « Couleurs de saisons »**

### **2 - L'art du 20e siècle**

**« Planète Quimper » « Je pense collage » « Au fil de la ville » « Encres marines »**

### **3 - La Bretagne**

**« Prends la mer » « Bandes noires & couleurs » « Pixellise en couleurs » « Et toi, as-tu croisé la couleur ? » « Les mangas bretons » «Passé / présent »**

### **p.24-34**

**p.3-17**

### **p.18-23**

### **« Le ciel de nuit »**

*conçu par Sylvie Anat, plasticienne*

En visite, on remarque que le ciel prend beaucoup d'importance et donne du sens aux tableaux. Le ciel n'est pas seulement décoratif, il apporte l'atmosphère, la perspective, ouvre l'image, situe l'heure de la journée. Il peut être puissant, crépusculaire, nuageux, chargé de lumière de fin du jour... Et bien sûr le ciel n'est pas toujours bleu ! Comment représenter le ciel de nuit, à la tombée du jour ? Après quelques recherches sur les nuages, la couleur, les éléments gazeux, on représente son ciel.

Exemples de tableaux supports de la visite :

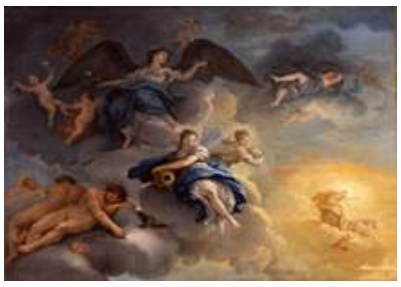

Paolo de Matteis (1662-1728*) La Nuit*, vers 1700-1705 Huile sur toile, 1.23 x 1.52 m Peinture italienne - salle 8

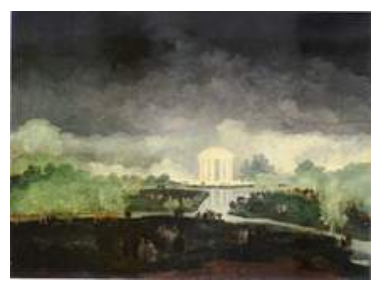

Hubert Robert (1733-1808) *Fête de nuit à Trianon*, vers 1782-1783 Huile sur bois, 60 x 74 cm Peinture française - salle 13

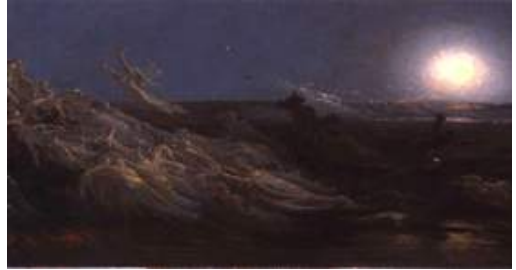

Yan'Dargent (1824-1899) *Les Vapeurs de la nuit* Huile sur toile, 1 x 2.10 m Le légendaire breton - salle 19

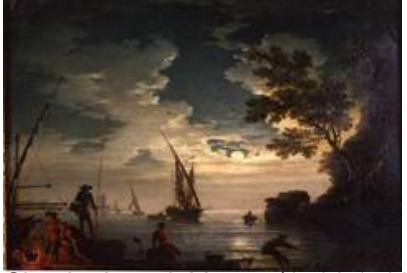

Claude-Joseph Vernet (1714-1789) *Marine, Claire de lune*, 1772 Huile sur toile, 33 x 46 cm Peinture française - En réserve

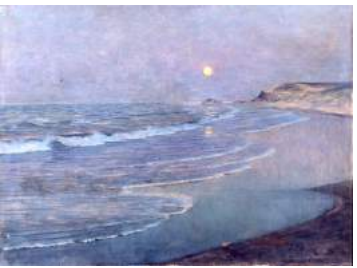

Thomas-Alexander Harrison (1853-1930) *Marine, clair de lune*, 1892-1893 Huile sur toile, 97 x 130 cm Peinture française - salle 19

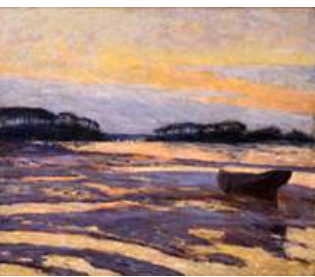

Maxime Maufra (1861-1918) *Crépuscule jaune sur les vasières*, Loctudy, 1898 Huile sur toile, 54.5 x 65 cm L'Ecole de Pont-Aven - salle 21

Matériaux :

Feuille format raisin (65 x 50 cm) Scotch repositionnable Pastels secs Fixatif Reproduction des oeuvres

Étapes :

2) Travailler dans les petits espaces sous forme de recherches. Faire des essais de ciels nuageux, pluvieux, etc. directement au pastel sec. Frotter, gommer, gratter, estomper...

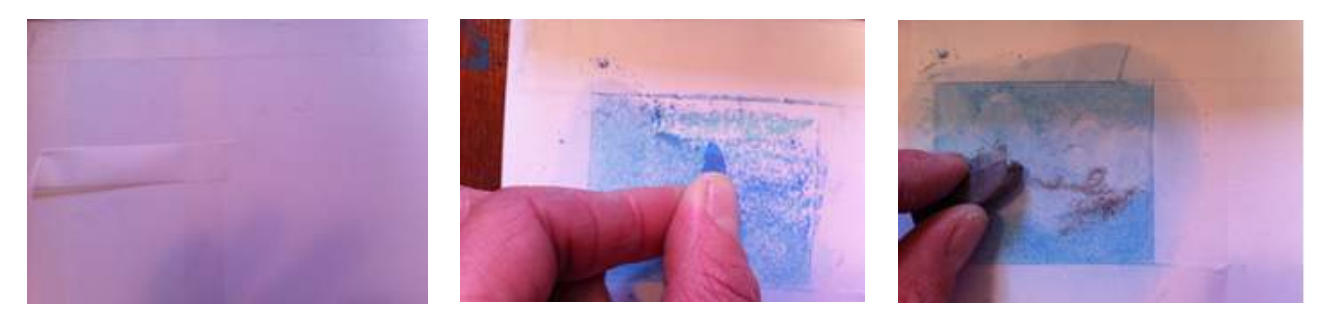

a/ Commencer par la couleur du fond de ciel.

b/ Dessiner les nuages en blanc/bleu … Ne pas hésiter à ajouter des couleurs.

c/ Le ciel n'est pas forcément bleu.

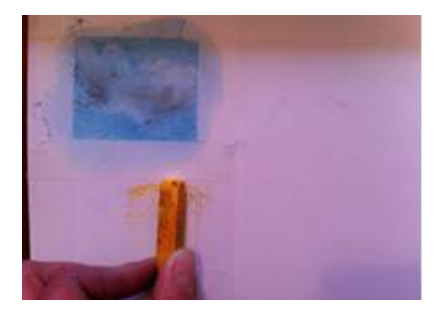

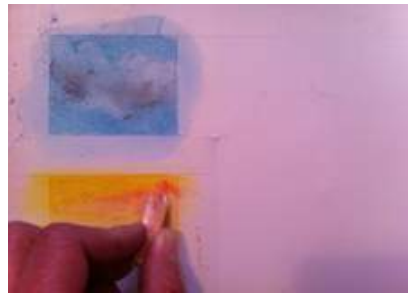

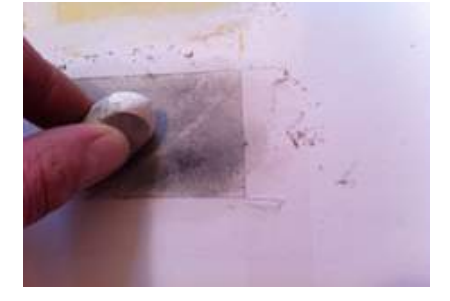

a/ Le blanc apporte de la lumière.

b/ La pluie et le vent peuvent être représentés avec des coups de gomme.

c/ Frotter au doigt pour des effets plus estompés et dégradés.

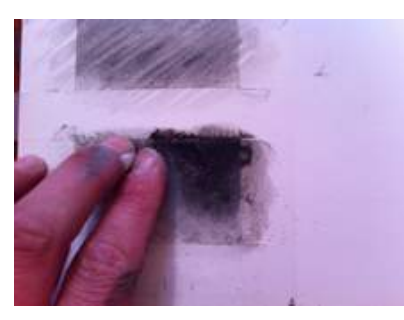

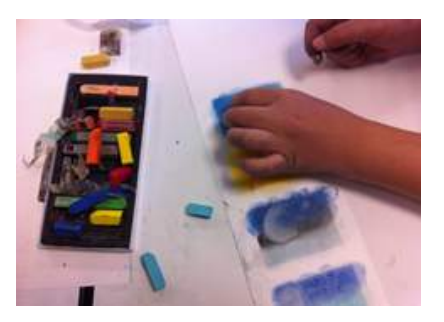

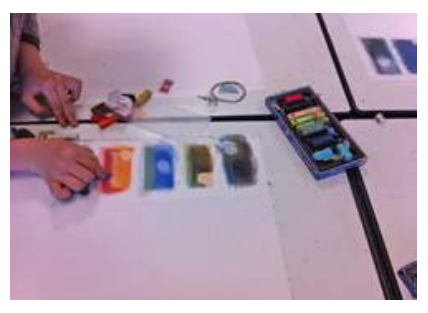

3) Faire une représentation avec tous les acquis des recherches dans le grand espace réservé.

a/ Dessiner.

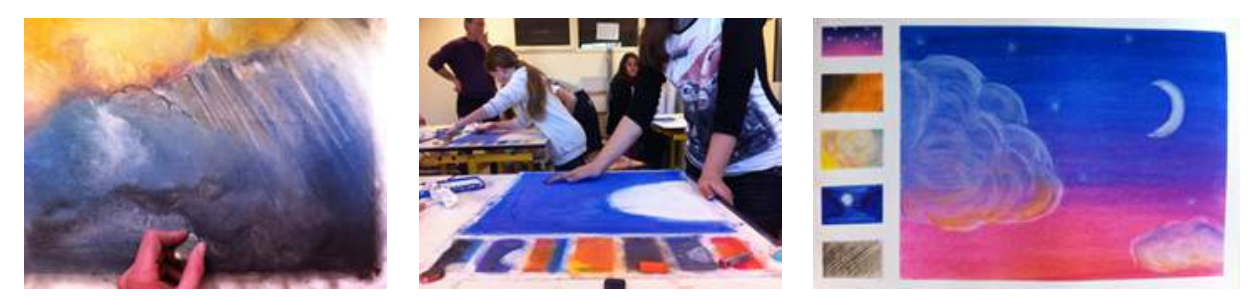

b/ Enlever les scotchs pour un résultat net.

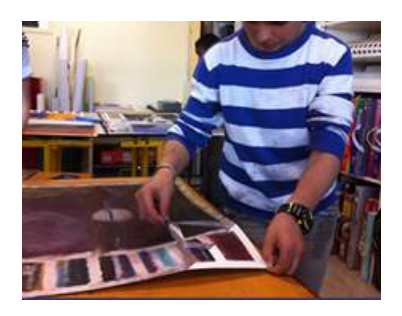

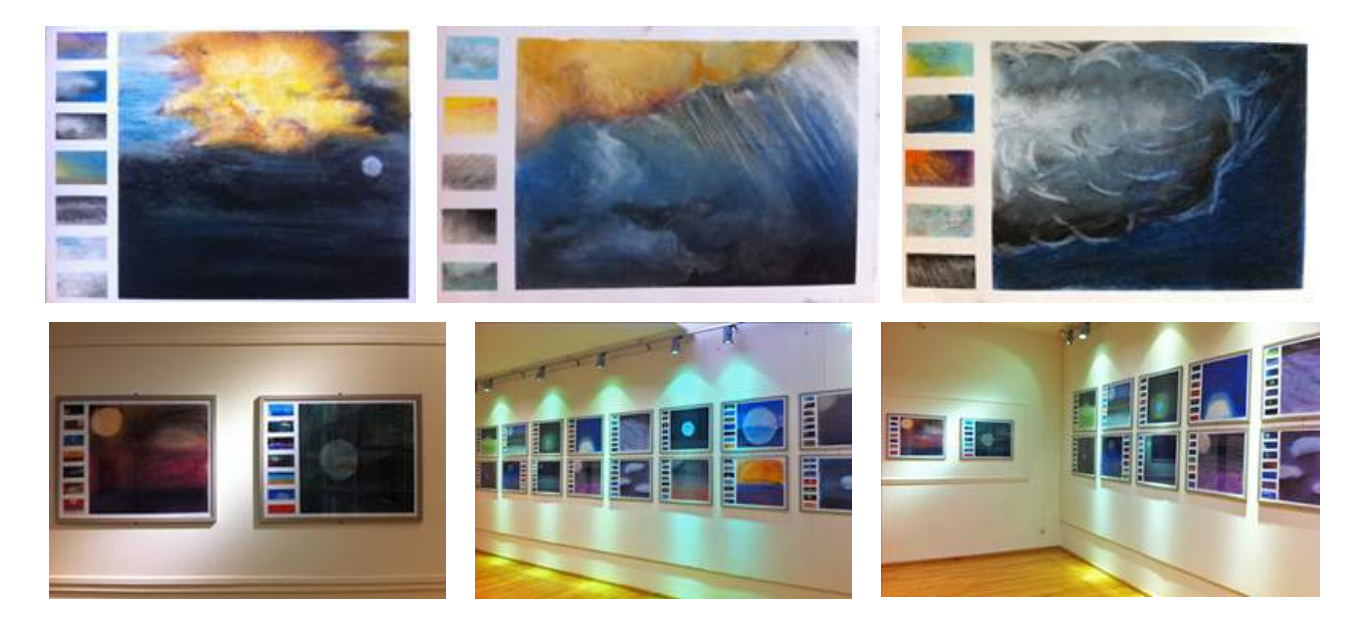

Cet atelier est déclinable en version de ciel diurne.

## **« Fleurs à foison »**

*conçu par Sylvie Anat, plasticienne*

C'est l'heure du printemps de la nature. Les fleurs remplissent les jardins et il y a même de beaux bouquets qui ornent le musée. Alors partons les observer, leurs formes, leurs couleurs, leurs diversité. Chaque détail compte jusqu'à leur encadrement végétal. Il ne reste plus qu'à dessiner en atelier un beau bouquet débordant.

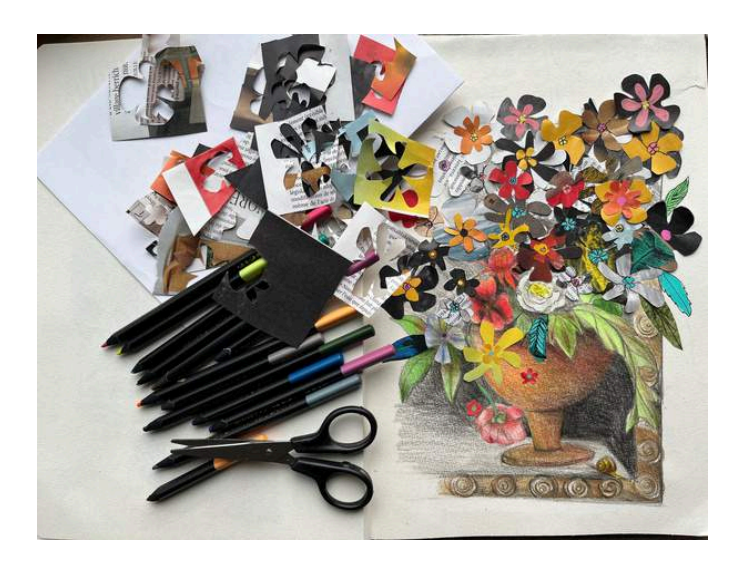

Matériaux :

Feuille de dessin A4 Crayon à papier Crayons de couleurs **Ciseaux** Papier journal, revues Papier de couleurs Colle en bâton Feutres fin noir Reproduction des œuvres Reproduction des cadres fleuris

#### Étapes :

1) Choisir un des vases sur une des œuvres du musée.

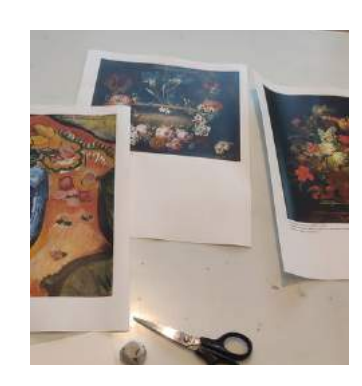

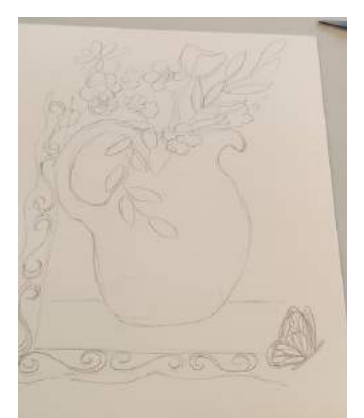

2) Dessiner au crayon à papier le vase, des fleurs et une partie du cadre. Il est possible d'ajouter un animal type escargot, papillon, etc. comme s'il sortait du cadre.

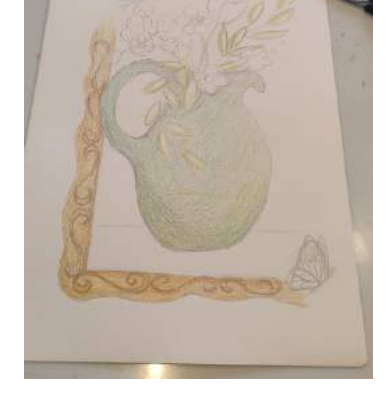

3) Ajouter de la couleur aux crayons.

4) Découper beaucoup de fleurs de toutes formes dans du journal, des revues et du papier coloré.

5) Coller-les en les superposant ou en les décalant sur le dessin initial.

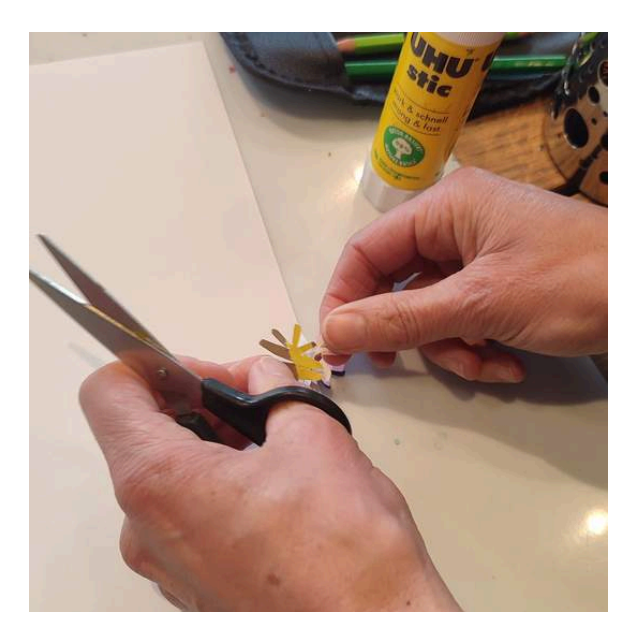

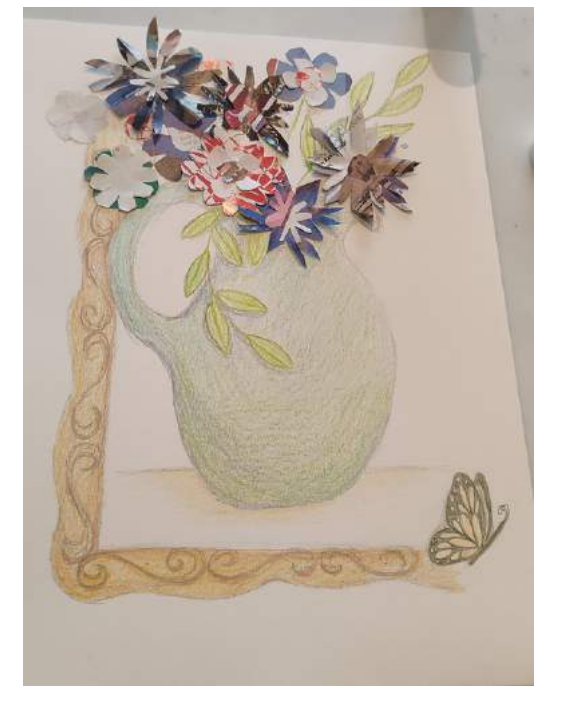

6) Rajouter des détails au crayon de couleur sur l'ensemble pour finaliser la composition. Utiliser le feutre fin noir pour donner du volume au bouquet.

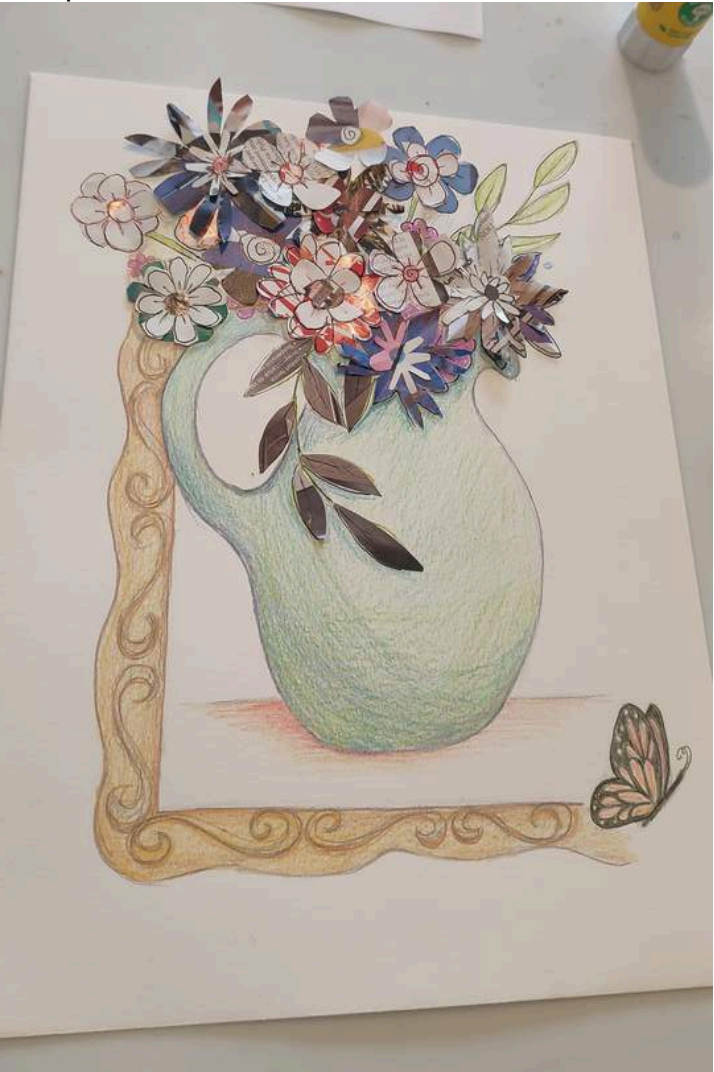

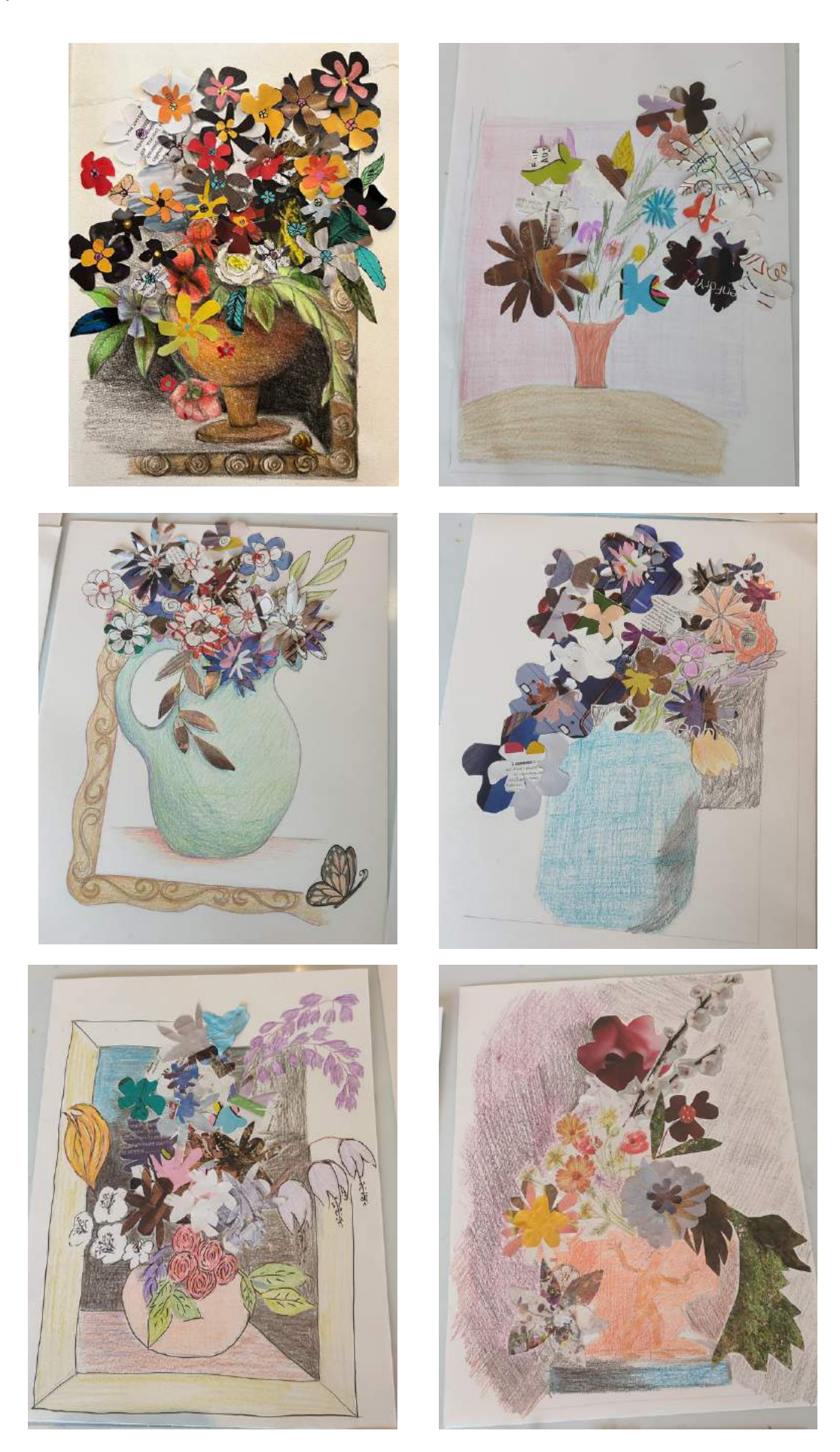

# **« À l'ombre de mon arbre »**

#### *conçu par Sylvie Anat, plasticienne*

En visite, on découvre la représentation de la nature, des arbres majestueux aux plus tordus, de chênes en pins. Troncs, branchages, feuillages sont décortiqués en compagnie du guide. En atelier, on réalise un portrait d'arbre, le tronc au crayon à papier et le pourtour de manière colorée. Un contraste saisissant !

Tableaux supports de la visite :

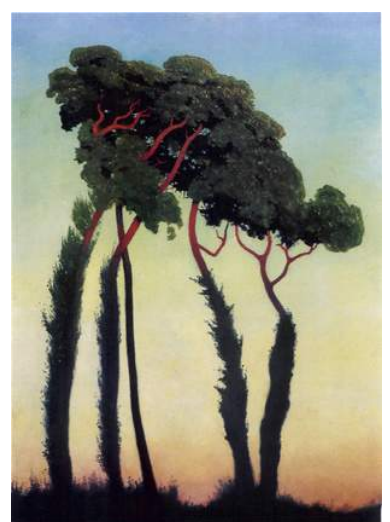

Félix Edouard Vallotton (1865-1925) *Paysage avec arbres*, 1911 Huile sur toile, 100 x 73 cm L'École de Pont-Aven - salle 21

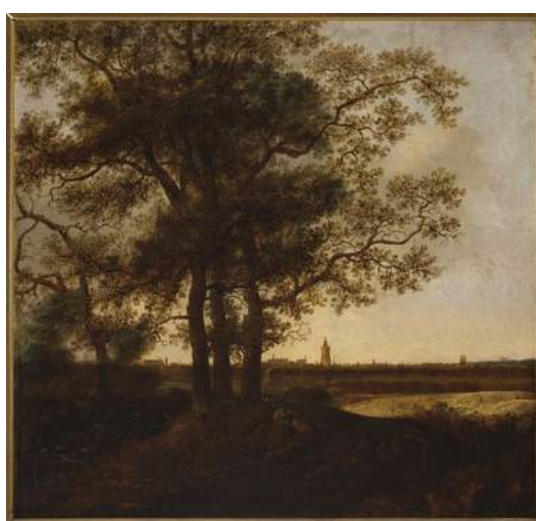

Anthony Jansz Van Der Croos (1606-1663) *La Haye vue du nord*, XVIIe siècle Huile sur bois, 72,5 x 74,5 cm Peinture hollandaise - salle 5

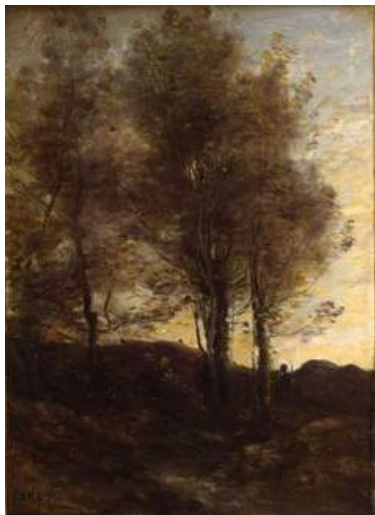

Jean-Baptiste Camille Corot (1796-1875) *Paysage de Bretagne*, 1860-1865 Huile sur toile, 35 x 25 cm Peinture française - salle 18

#### Matériaux :

Feuille de dessin A3 Scotch repositionnable Crayon à papier Gommes Pastel secs Fixatif Reproduction des œuvres

#### Étapes :

1) Sur une feuille, dessiner au crayon à papier le tronc.

2) Remplir l'intérieur du tronc en accentuant les ombres, toujours au crayon à papier.

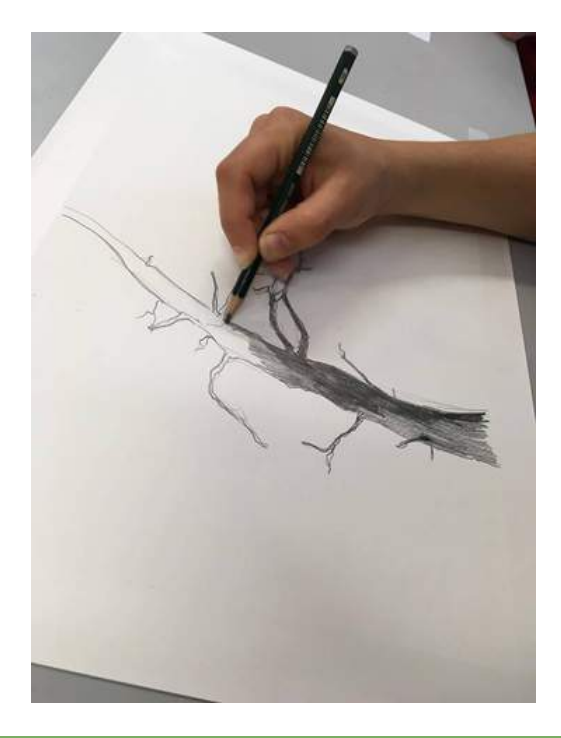

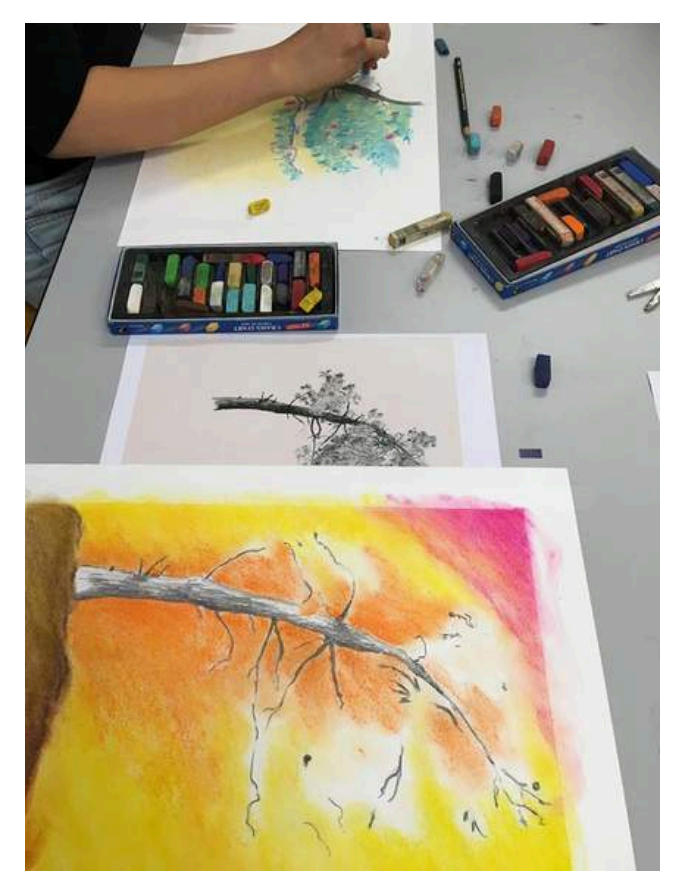

3) Utiliser les pastels secs pour donner des couleurs aux feuillages puis créer un décor avec des couleurs vives. Le fond doit contraster avec la verdure de l'arbre.

4) Fixer le pastel à la bombe à l'air libre.

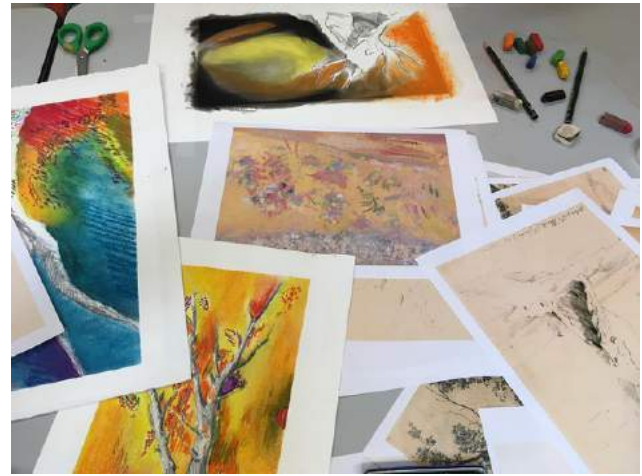

#### Astuce :

Le scotch repositionnable forme un cadre autour de l'arbre qui met en valeur la composition une fois enlevé.

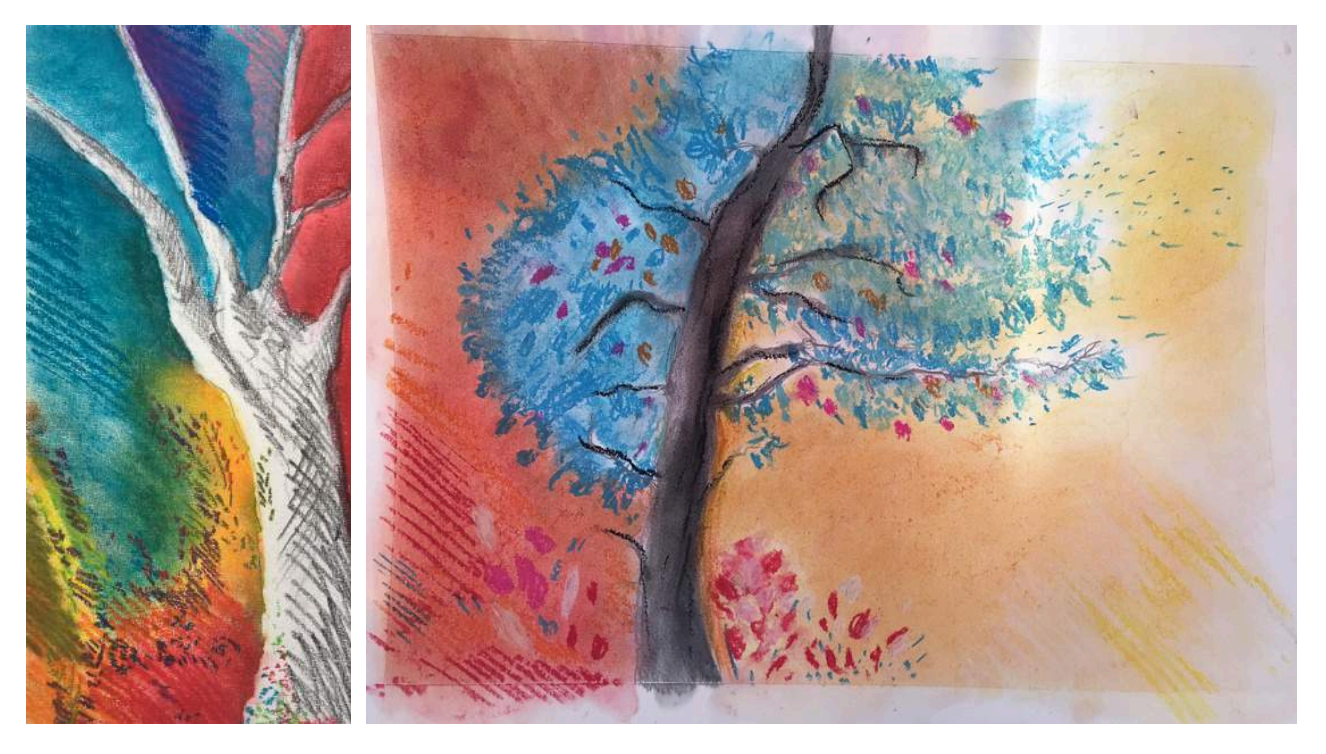

### **« Chercher la petite bête »**

*conçu par Sylvie Anat, plasticienne*

Partez à la recherche des petites bêtes qui peuplent les œuvres du musée. Cela va du papillon à la chenille égarée, sans compter cet escargot qui se fait la malle… Ouvrez grand les yeux et sortez vos crayons pour les croquer !

Voici quelques oeuvres abritant papillon, chenille, escargot, araignée, coléoptère mais vous en trouverez bien d'autres en scrutant particulièrement les natures mortes de la collection.

Tableaux supports de la visite :

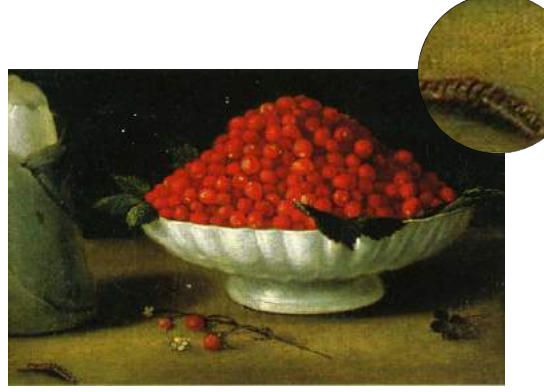

Anonyme, école française du 17e siècle *Fraises dans un saladier* Huile sur toile, 26 x 42 cm Peinture Française - salle 11

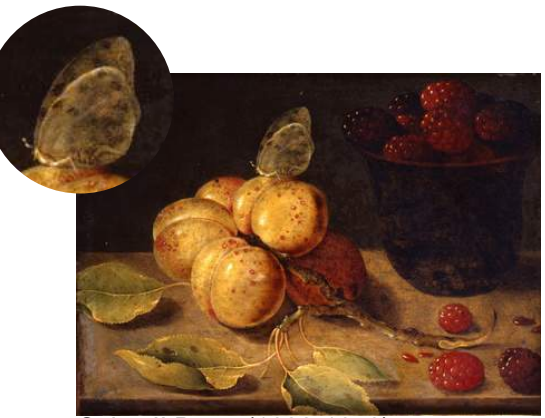

Osias II Beert (1622-1678) *Des fruits : prunes et framboises* Huile sur toile, 16 x 22 cm Peinture Française - salle 5

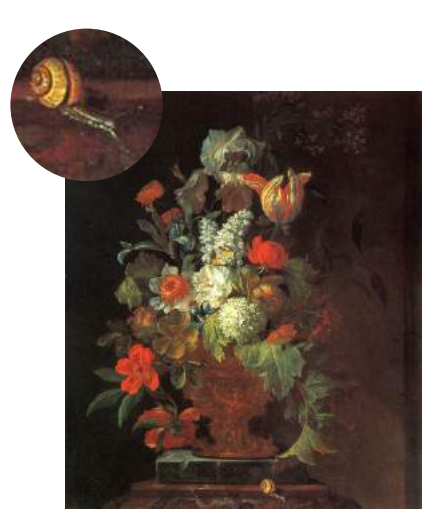

Justus van Huysum I (1659- 1716) *Bouquet de fleurs dans un vase sur un socle en marbre*, fin du 17e siècle Huile sur toile, 72 x 61 cm Peinture Hollandaise - salle 5

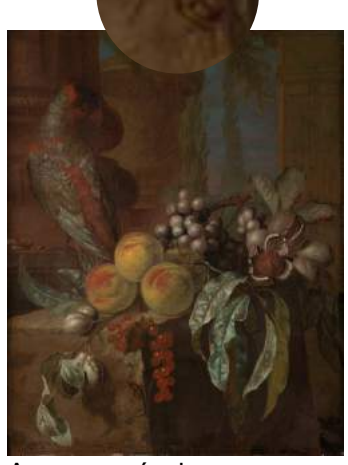

Anonyme, école hollandaise du 17e siècle *Des fruits* Huile sur bois, 53 x 42 cm Peinture Hollandaise salle 5

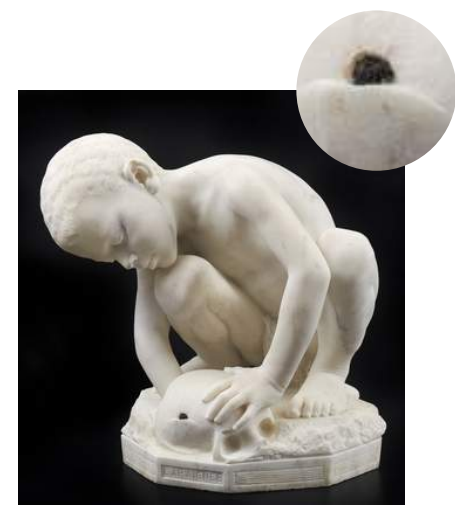

Honoré Icard (1843-1917) *L'Araignée*, 1890 Marbre, 50 x 47 x 45 cm Sculpture - salle 17

Matériaux :

Crayon à papier HB Gomme Feuille de papier de brouillon Feuille épaisse format A5 Règle Crayons de bois de couleurs Crayon de bois gras type minimum 3B ou feutre fin noir R[eproductions](http://www.mbaq.fr/?file:4583) des œuvres Photos des insectes représentés

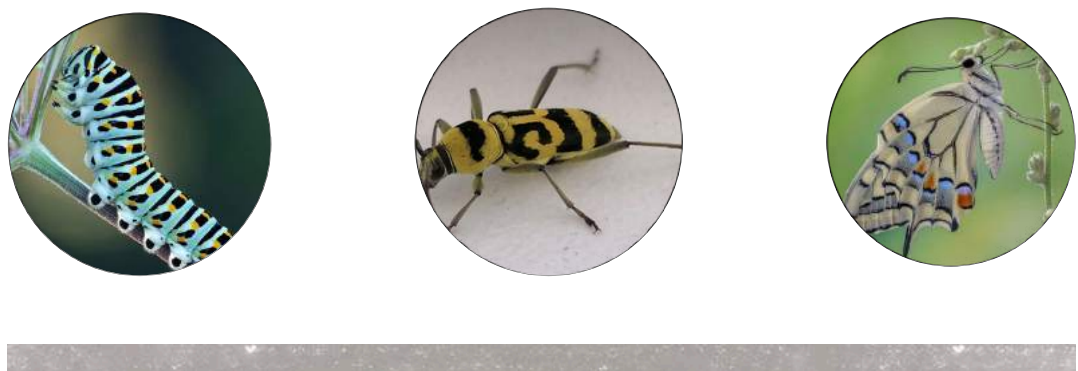

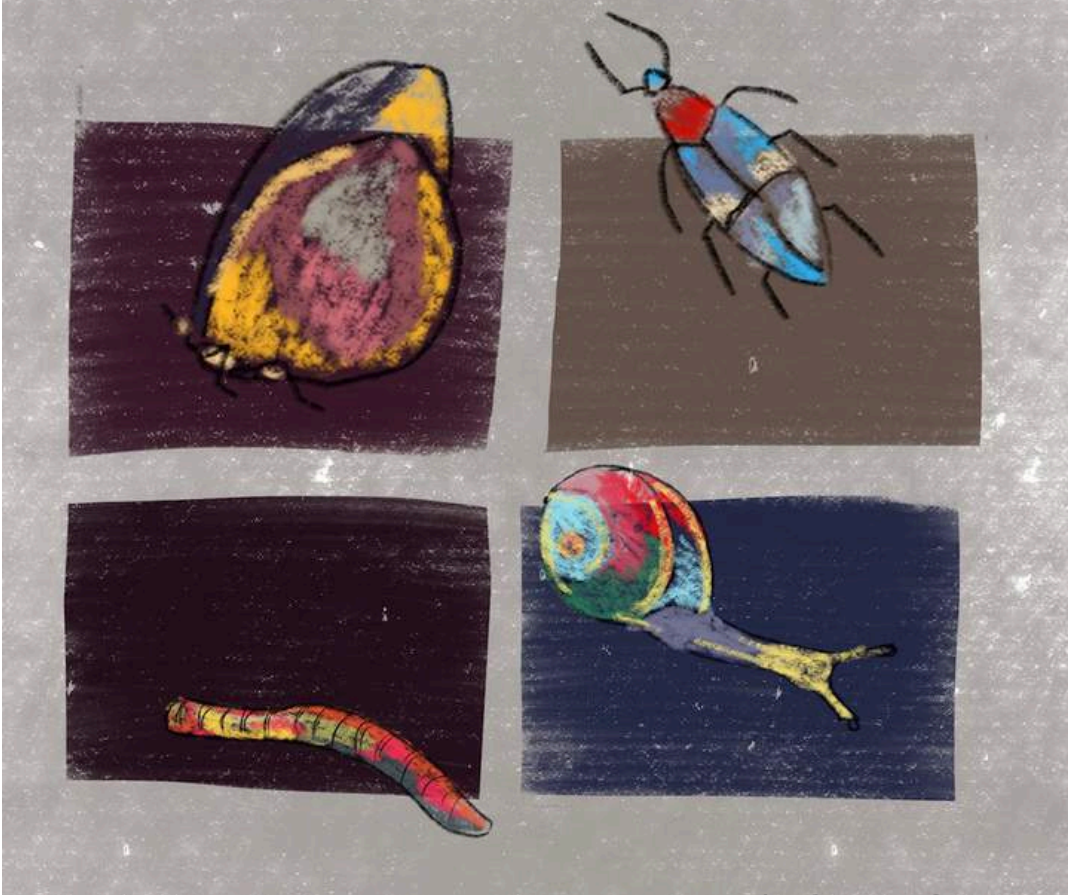

*Modèle © Atelier Sylvie Anat*

Étapes :

1- Observer les œuvres et dessiner au brouillon l'insecte représenté.

2- Noter la couleur de l'oeuvre qui domine.

3- Tracer à la règle au crayon de papier fin au recto de la feuille épaisse autant de cadres que voulus, de 1 à 4, format colonne ou non, en laissant une marge autour et entre.

4- Redessiner l'insecte/animal sur le format définitif en le décentrant, quitte à le faire sortir du cadre et le colorer de la dominante repérée.

5- Colorier le fond du rectangle autour de l'animal d'une couleur contrastante.

6- Repasser au crayon gras les contours de l'animal pour le faire ressortir.

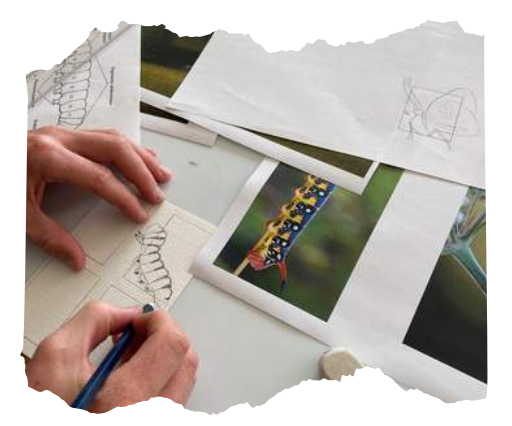

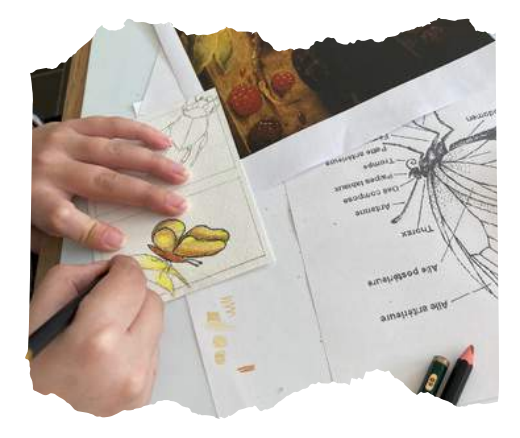

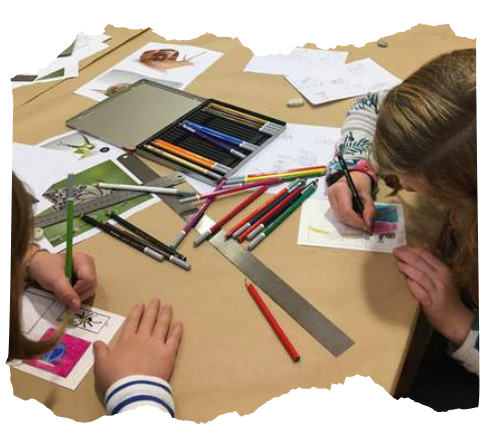

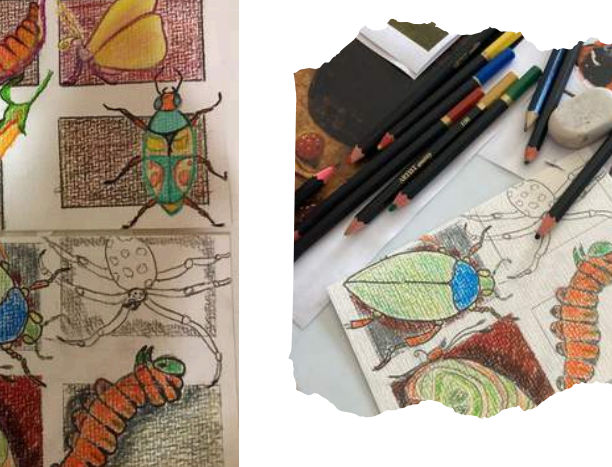

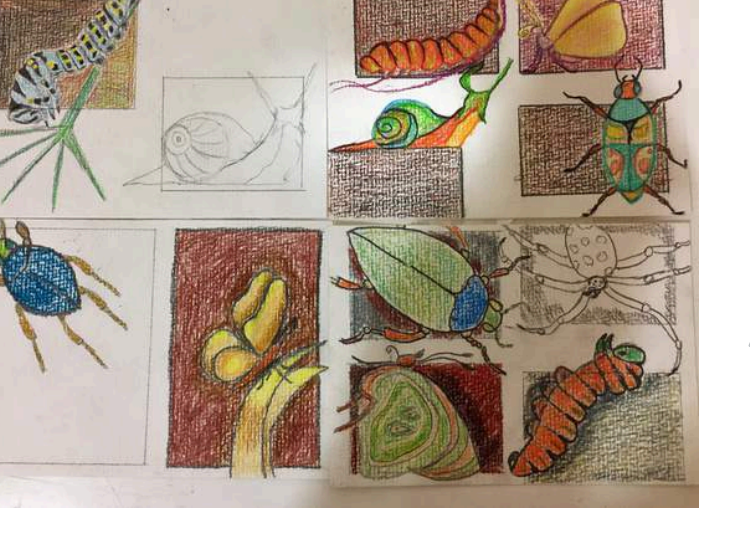

## **« Couleurs marines »**

*conçu par Sylvie Anat, plasticienne*

L'atelier trouve pour inspiration les peintures anciennes des marines du musée. On les revisite en privilégiant une composition simplifiée ainsi qu'une gamme chromatique resserrée. Les couleurs de ce paysage marin sont posées en aplats et favorisent les complémentaires. On ose ainsi une interprétation moderne haute en couleurs!

Étapes :

1) Redessiner en quelques lignes au crayon à papier ou au pastel gras noir une marine du musée.

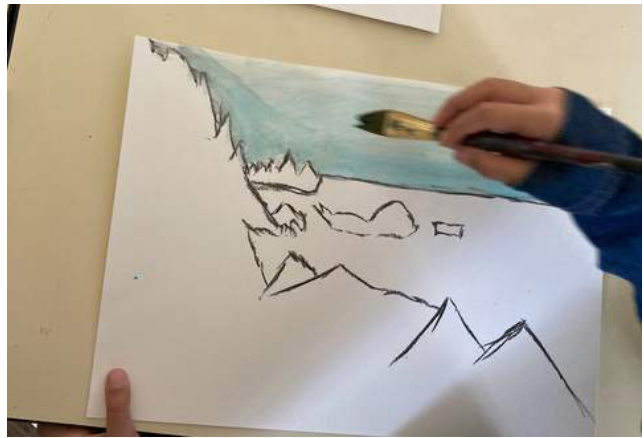

Matériaux :

Feuille de papier Craft A4 Crayon à papier Pastel gras [Reproductions](http://www.mbaq.fr/?file:4583) des œuvres

2) Faire des tests de couleur au pastel gras pour comprendre les oppositions.

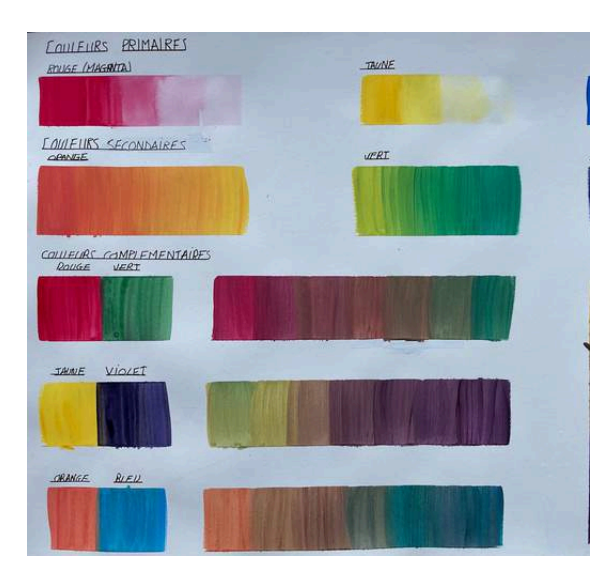

3) Une fois le contraste de deux teintes choisi, colorer sa composition. Le papier Craft est texturé. La réserve du papier peut produire ainsi une teinte beige.

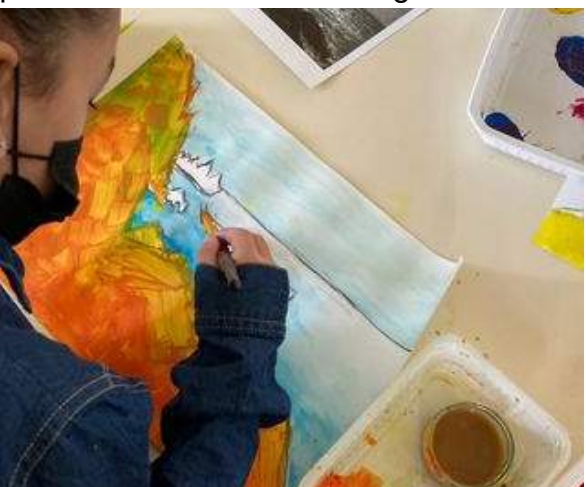

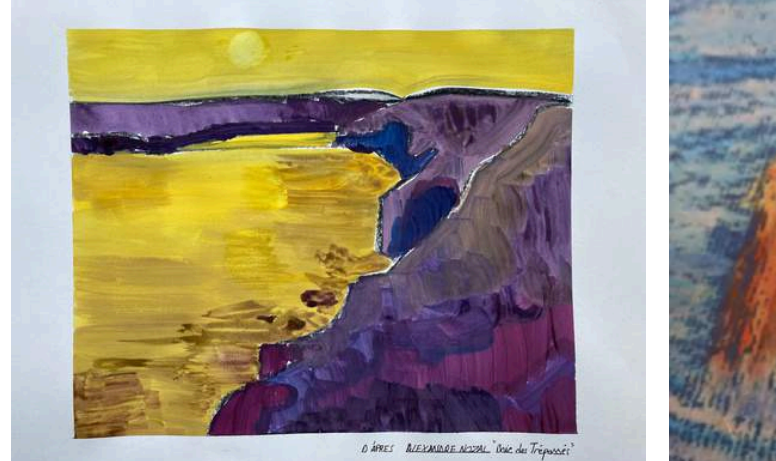

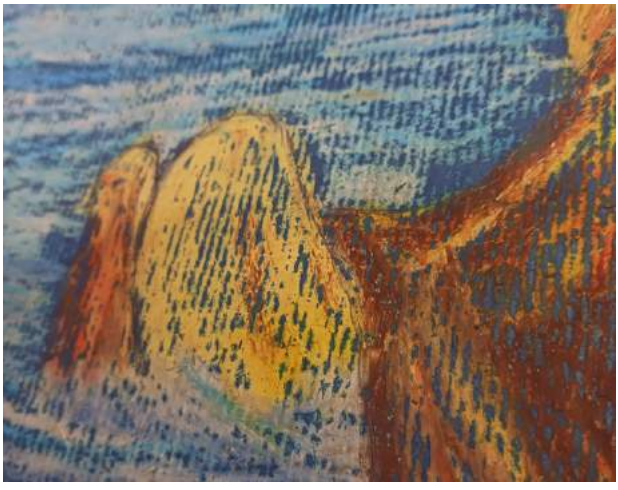

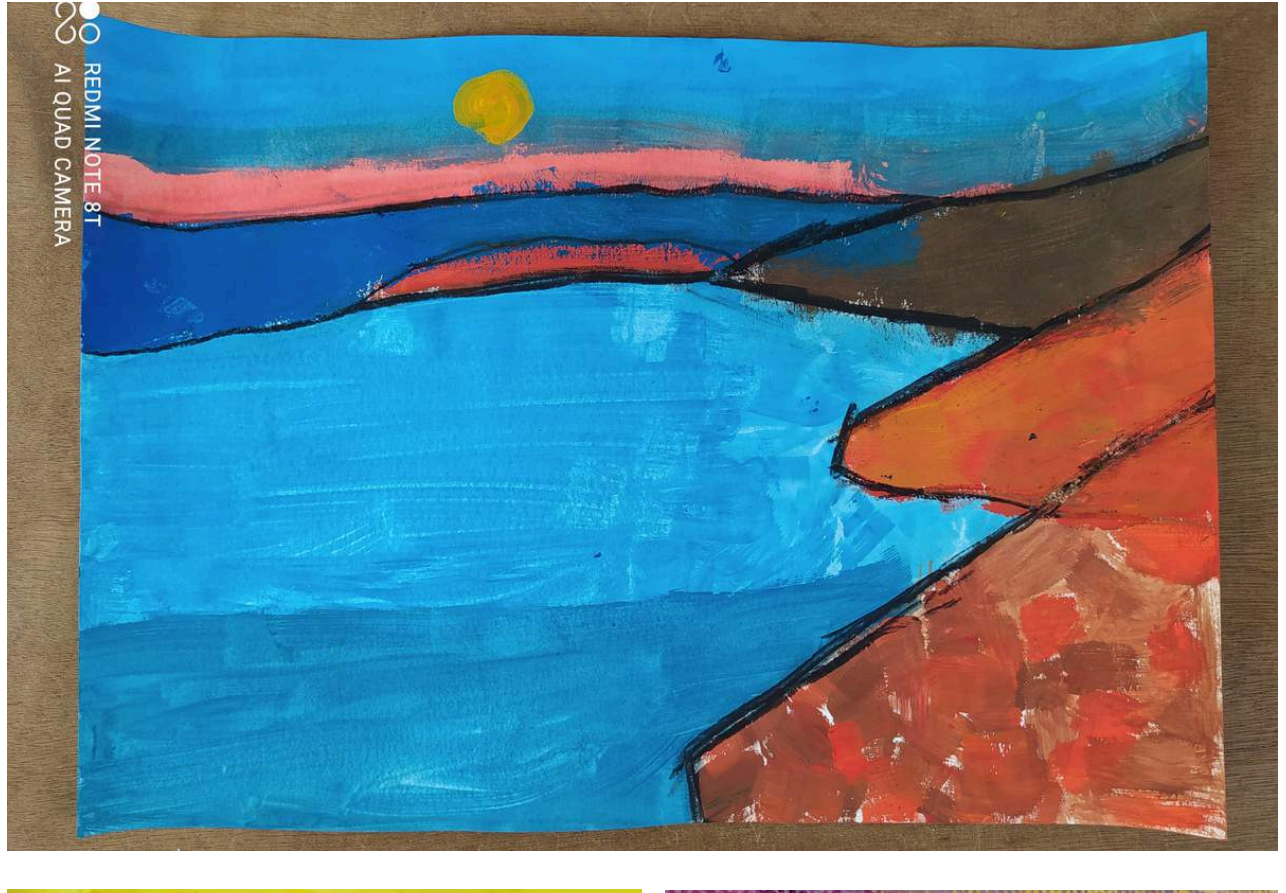

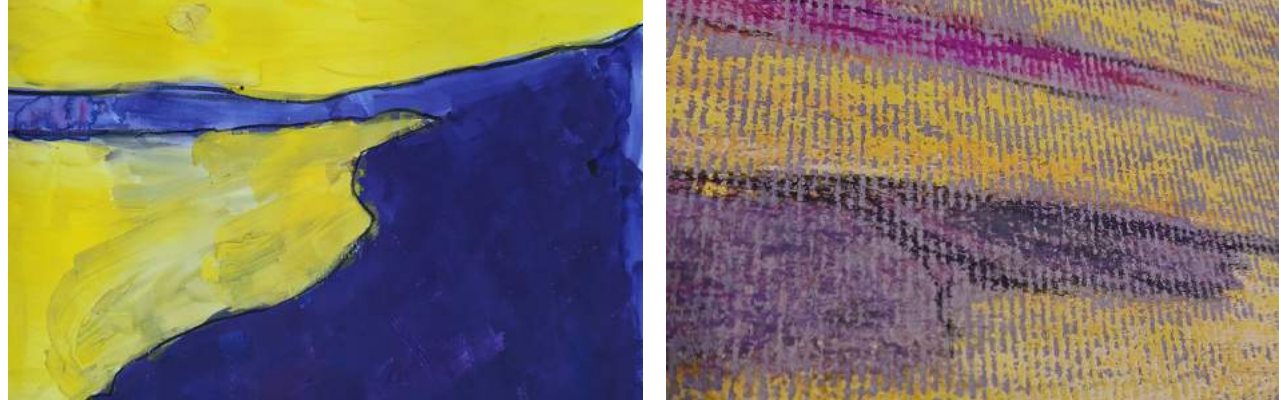

### **« Couleurs de saisons »**

*conçu par Sylvie Anat, plasticienne*

En regardant les paysages et leurs mutations au fil de l'année, on découvre les quatre saisons au musée. En atelier, on se concentre sur les tonalités des saisons chaude et froide. On travaille un petit nuancier à partir duquel on crée une version simplifiée d'un tableau caractéristique d'une saison.

Tableaux supports de la visite :

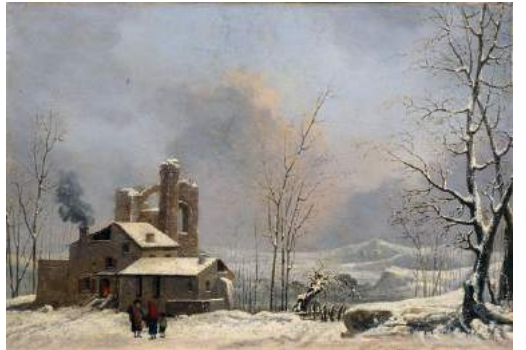

Cesar van Loo (1743-1821) *Paysage d'hiver*, 1812 Huile sur toile, 29.5 x 44.5 cm Peinture française - salle 17

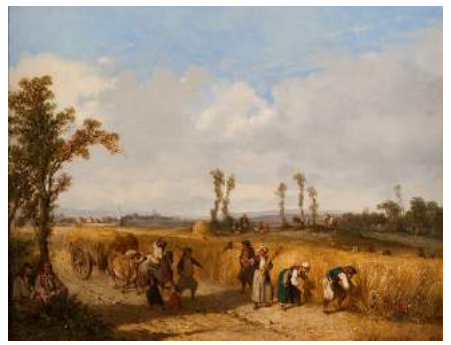

Adolphe Leleux (1812-1891) *Moissonneurs en Bretagne*, vers 1840 Huile sur toile, 21,5 x 27 cm Peinture française - salle 17

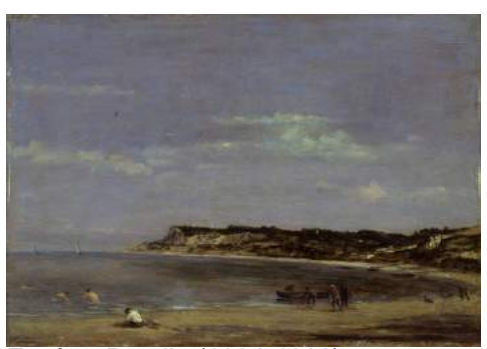

Eugène Boudin (1824-1898) *Marine, rivage normand*, 1856 Huile sur bois, 39 x 56 cm Peinture française - salle 18

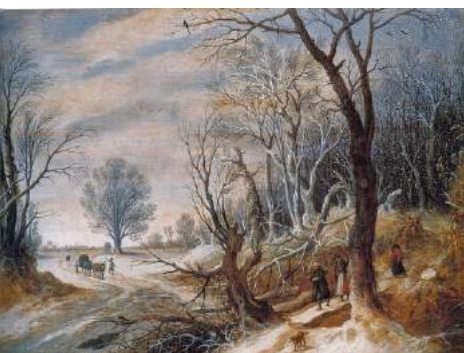

Joos de Momper II (1564-1635) *Paysage d'hiver,* fin XVIe- début XVIIe siècle Huile sur bois, 41.5 x 56.5 cm Peinture flamande - salle 4

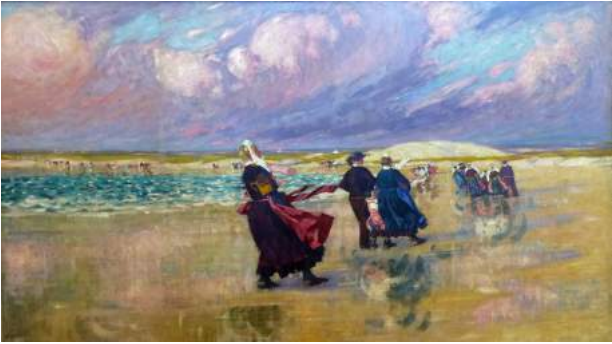

Jean-Julien Lemordant (1878-1968) *Dans le vent*, 1905-1907 Huile sur toile, 190 x 326 cm Peinture bretonne - salle 26

Matériaux :

Coloriages vierges A4 épais au choix Pastel gras Scotch repositionnable

#### Étapes :

1) Choisir un coloriage.

2) Utiliser le scotch pour encadrer les espaces de création.

3) Observer les panneaux pédagogiques des nuanciers de saisons.

4) Créer au pastel gras un nuancier d'une saison dans l'espace dédié.

5) Colorier le paysage avec les couleurs du nuancier choisi.

6) Enlever le scotch pour un rendu propre.

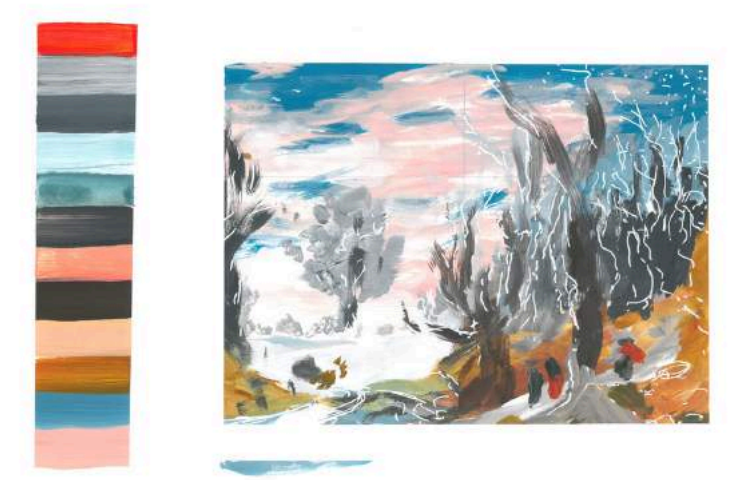

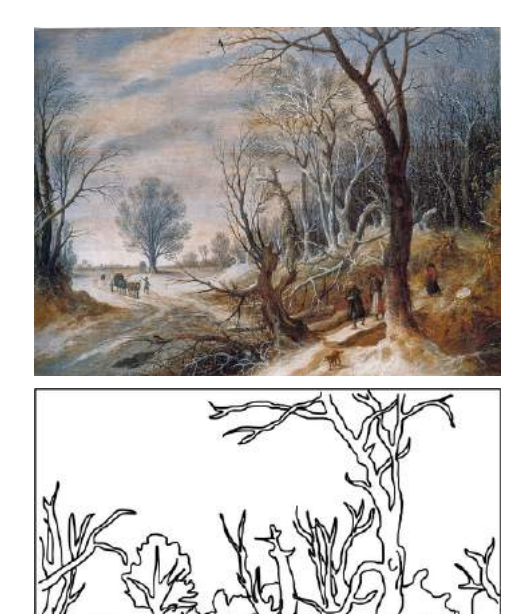

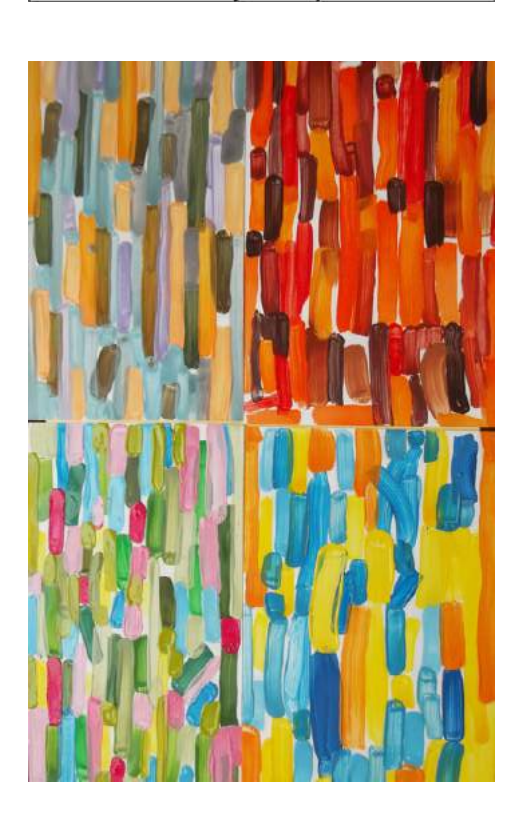

Exemples de résultats :

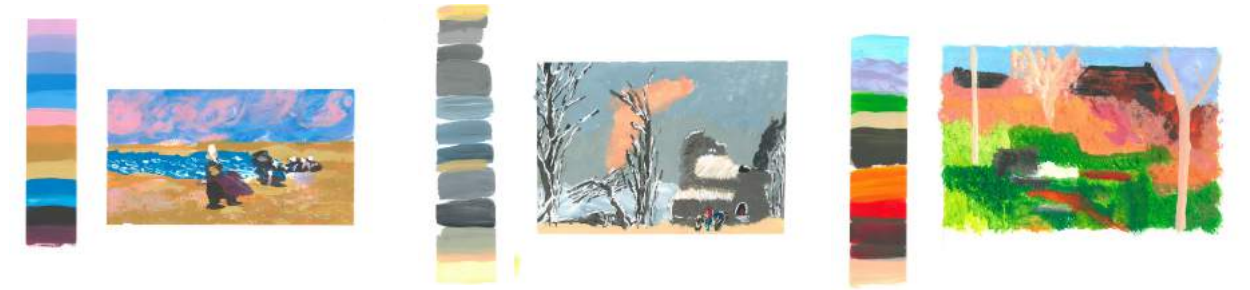

On peut décliner son paysage aux couleurs des trois autres saisons.

## **« Planète Quimper »**

*conçu par Sylvie Anat, plasticienne*

Après avoir observé l'œuvre de Nüssle, il est temps de représenter la place Saint-Corentin à la manière de l'artiste… On y retrouve le musée, la cathédrale, les cafés, les magasins, le manège, et des tas de détails !

Un jeu de découpage et collage qui rassemble des matières et fait éclater la couleur.

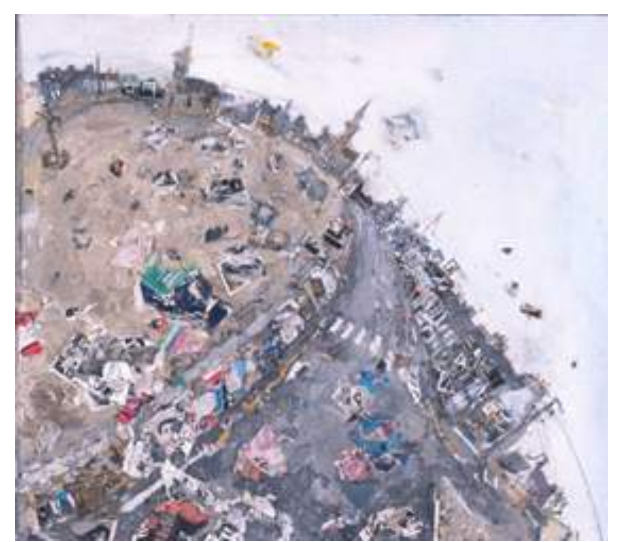

Norbert Nüssle (1932-2012) *Ils ont rasé mon cimetière, 1989* Technique mixte et collage sur carton, 134 x 150 cm Le 20e siècle - salle 3

Matériaux :

Feuille épaisse format raisin Visuels imprimés de bâtiments de la place de différentes tailles **Ciseaux** Colle Pastels gras Feutre noir fin Reproduction de l'œuvre

#### Étapes :

1) Choisir puis découper les bâtiments photocopiés qui se trouvent sur la place. Les coller en demi-cercle sur la partie haute de la feuille.

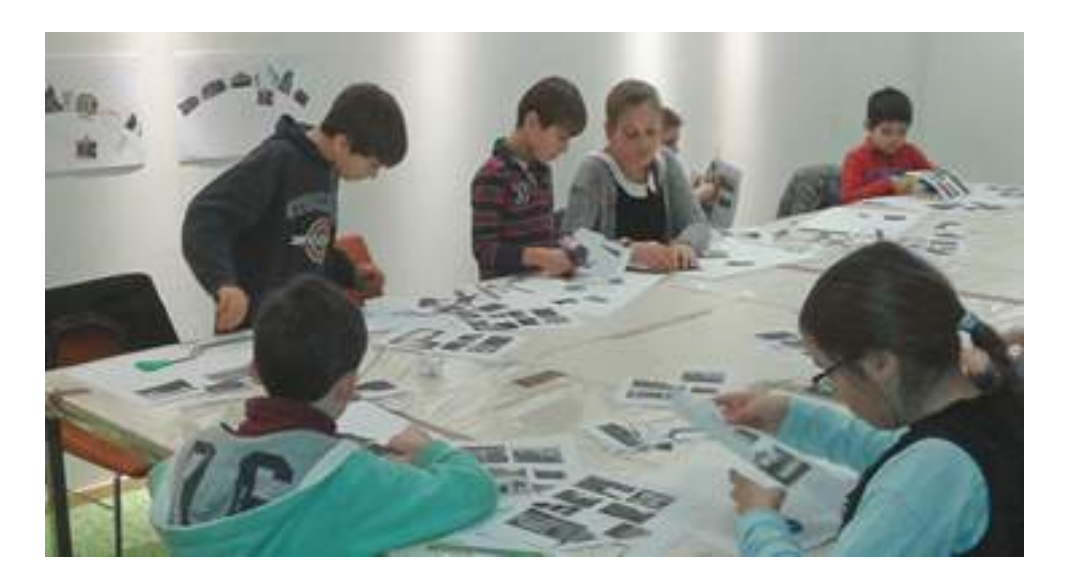

2) Relier au pastel sur et autour des visuels collés pour créer une unité. Dessiner le reste du décor, le ciel, d'autres bâtiments. On peut froisser du papier et le coller sur le "sol" pour donner du relief à la création.

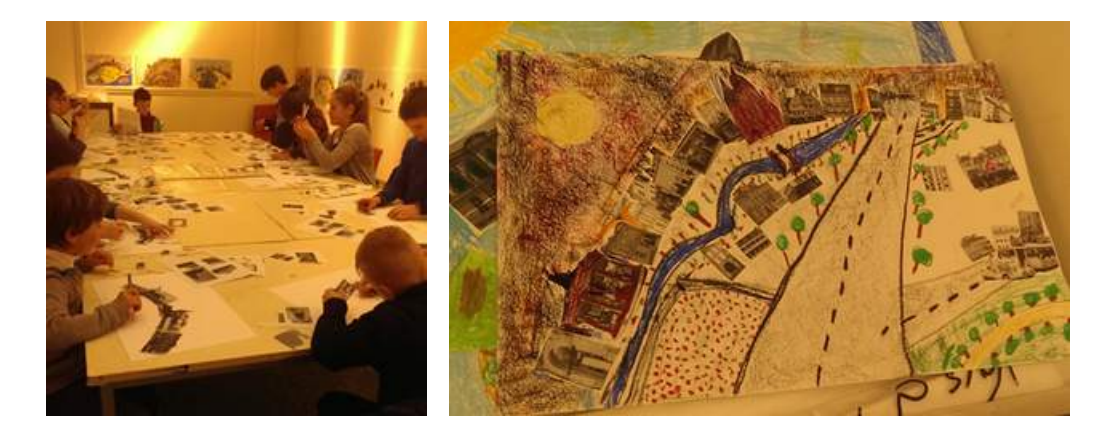

3) Finaliser les détails au feutre fin (fils électriques, passage piéton, fenêtres, etc.).

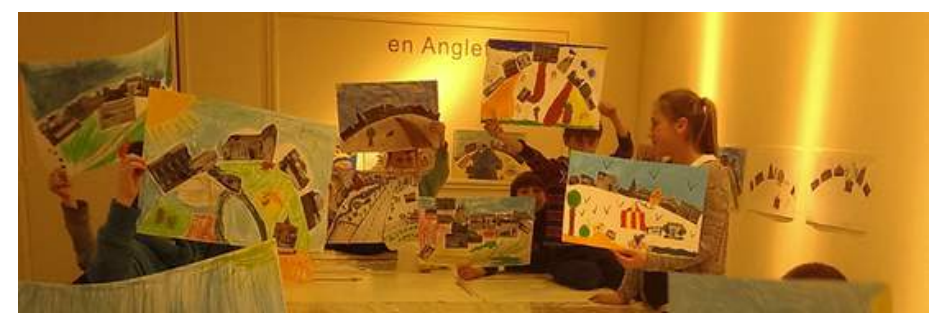

Exemples de résultats :

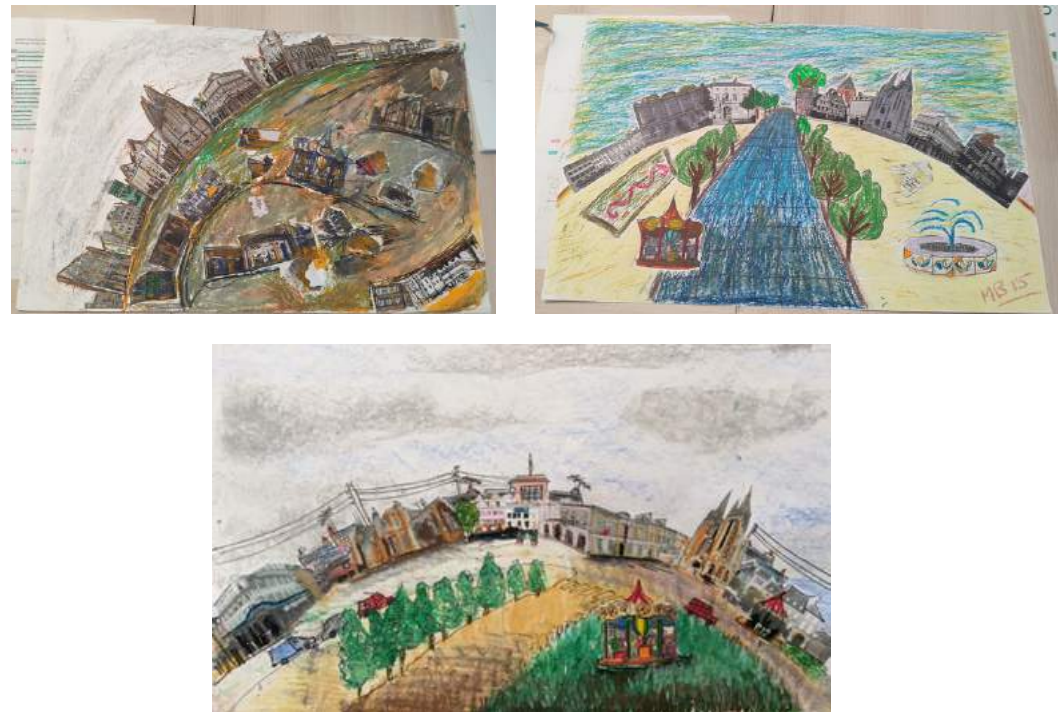

On peut décliner la place en fonction de l'endroit où se déroule l'atelier.

### **« Je pense collage »**

*conçu par Sylvie Anat, plasticienne*

Après observation des œuvres de Jeanne Coppel, un collage est réalisé avec différentes textures de papiers, qui sont déchirés puis collés pour créer en un certain ordre assemblé une composition abstraite.

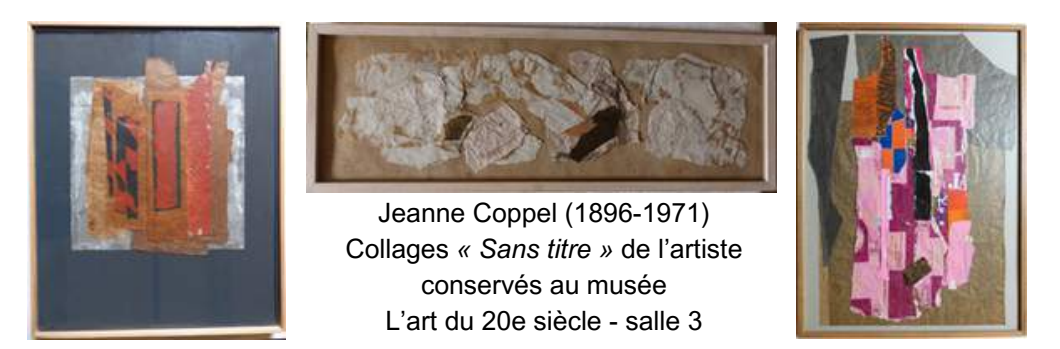

Matériaux :

Papiers : journal, Craft, Japon, de couleurs, avec inclusion, métallisés, etc. **Colle** Carton épais de 3 mm format A4 environ ou kakémono Reproduction des œuvres

Étapes :

1) Déchirer des bandes de papiers colorés, métallisés, journaux, etc.

2) Choisir une composition à partir des bandes de papiers. Réfléchir aux couleurs, textures, tailles. Tester les superpositions.

3) Une fois satisfait, coller l'ensemble.

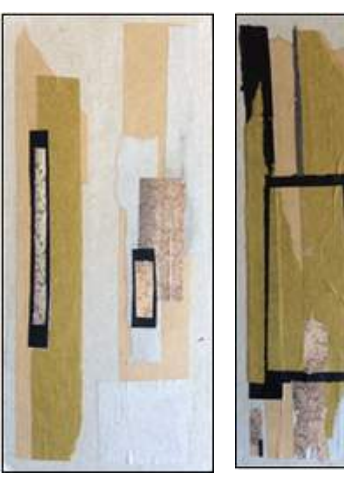

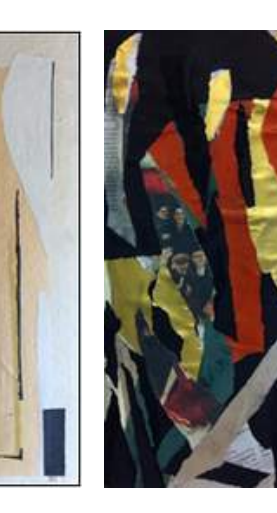

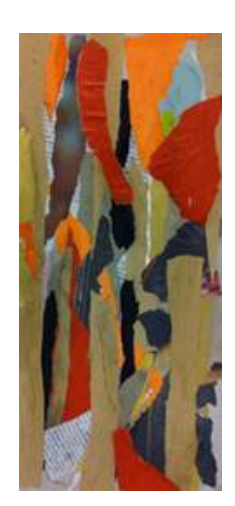

## **« Au fil de la ville »**

*conçu par Sylvie Anat, plasticienne*

Après avoir découvert le paysage urbain d'Yves Tanguy et par comparaison de Norbert Nüssle, dans lesquels la ville déborde d'histoires et de surprises, on représente un univers architectural, ponctué de fils électriques, panneaux de signalisations, lampadaires, rivière, etc. Quelle ville étrange !

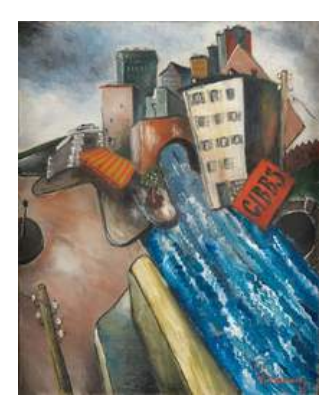

Yves Tanguy (1900-1955) *Le Pont*, 1925 Huile sur toile avec fils en partie détachés, 40,5 x 33 cm Le 20e siècle - salle 3

Matériaux :

Feuille de dessin épaisse A3 Crayon à papier / gomme Papiers journal, coloré **Ciseaux** Pastel gras Feutres noir Laine Reproduction des œuvres

#### Étapes :

1) Dessiner au format portrait au crayon à papier un croquis d'une ville avec des immeubles cubiques et des poteaux électriques. Ne pas chercher à représenter la perspective.

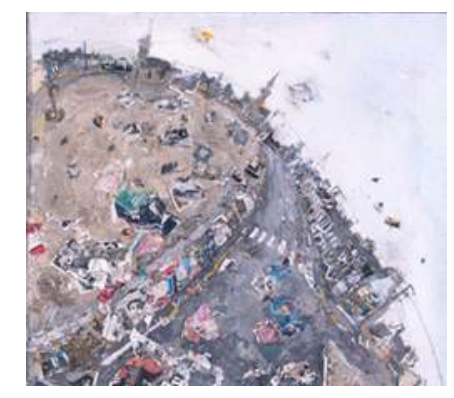

Norbert Nüssle (1932-2012) *Ils ont rasé mon cimetière, 1989* Technique mixte et collage sur carton, 134 x 150 cm Le 20e siècle - salle 3

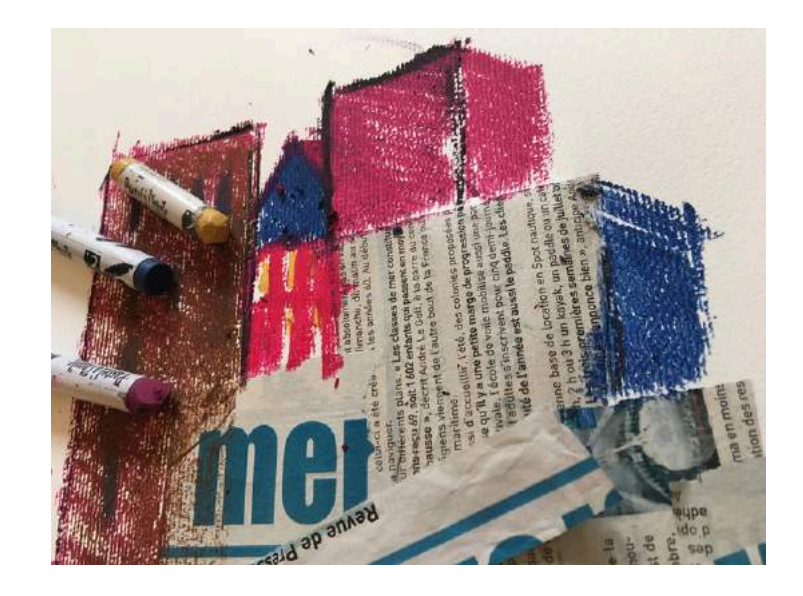

2) Coller des morceaux de journaux

et de papiers colorés pour former certains bâtiments. Dessiner les autres au pastel.

3) Ajouter de la couleur sur le ciel, l'eau, le pont, pour créer un décor et éventuellement former des fenêtres sur les papiers.

4) Repasser au feutre noir les bâtiments pour apporter des détails et cerner les formes.

5) Coller des fils de laine entre les poteaux électriques.

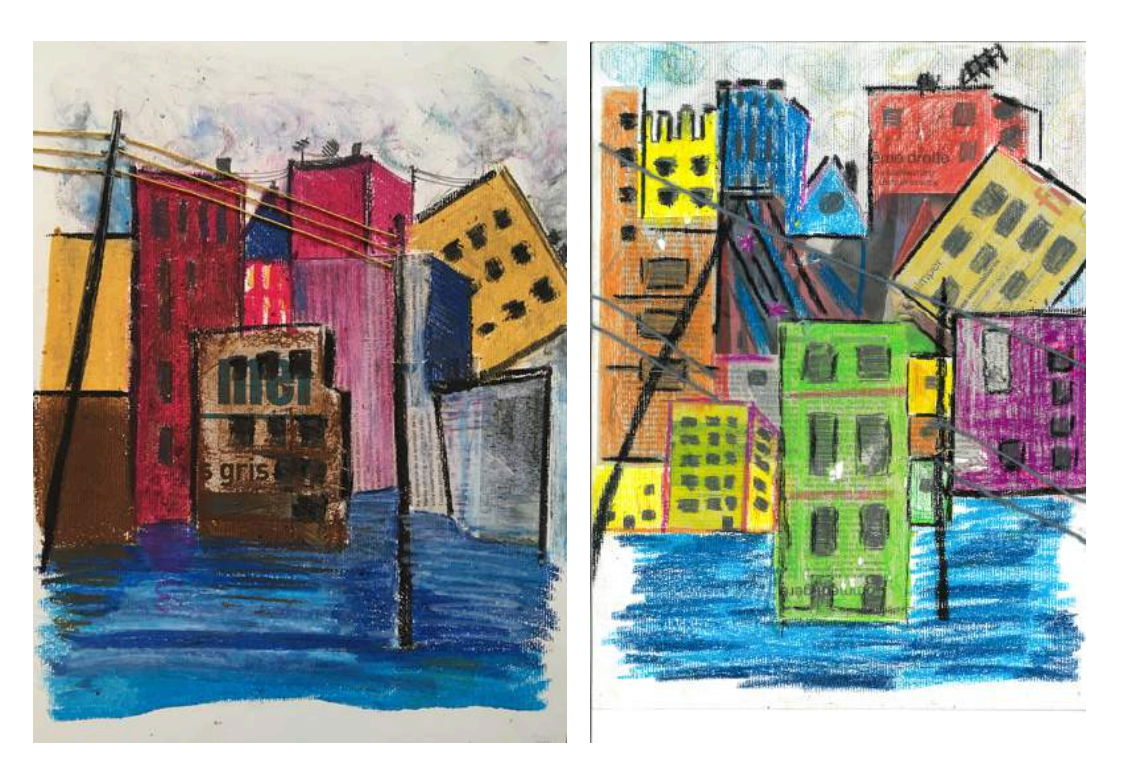

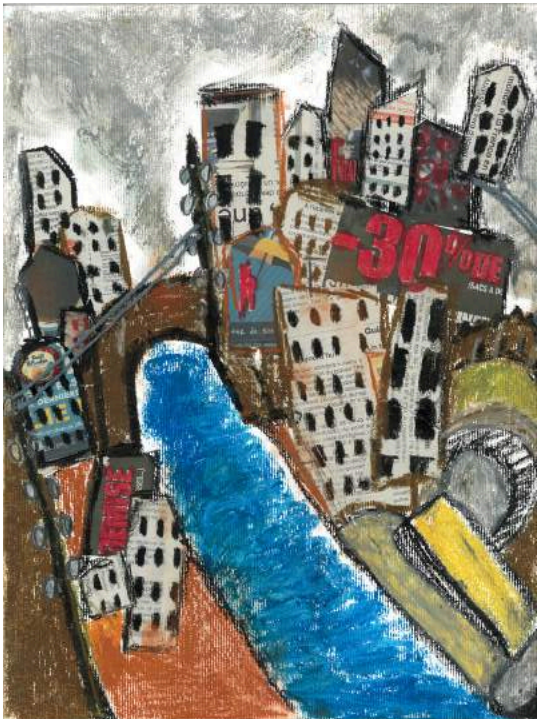

### **« Encres marines »**

*conçu par Sylvie Anat, plasticienne*

Après observation de quelques marines du 20e siècle, on créé une ambiance aquatique, à partir de la diffusion hasardeuse d'encres de couleurs sur le papier. Du mouvement et de la vie est apporté ensuite à ce fond afin de faire apparaître sur l'eau le clapot, des vagues et leur écume, jusqu'à figurer la tempête... Attention, ça mouille !

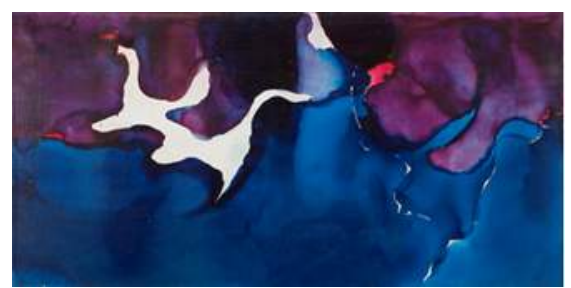

René Duvillier (1919-2002 ) *De vache de mer en vache d'écume,* 1955 Huile sur toile, 39,5 x 80 cm Le 20e siècle - salle 3

Matériaux :

Feuille de dessin épaisse A4 Scotch repositionnable Encres de couleur Encre de Chine Pinceaux Reproduction des œuvres

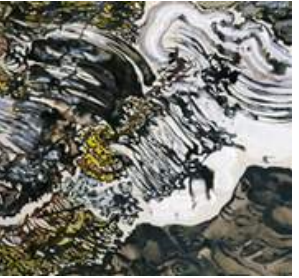

Raymond Humbert (1932-1990 ) *Mer, Porspoder,* 1988 Dessin à la gouache, à l'encre de Chine, à la peinture acrylique avec ajout de sable, sur papier, 79,5 x 75,5 cm Le 20e siècle - salle 3

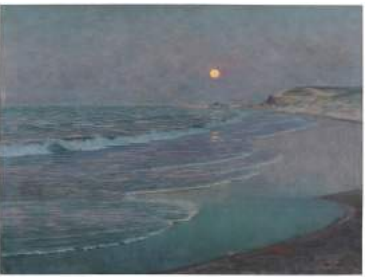

Thomas-Alexander Harrison (1853-1930) *Marine, clair de lune*, 1892-1893 Huile sur toile, 97 x 130 cm Peinture symboliste - salle 19

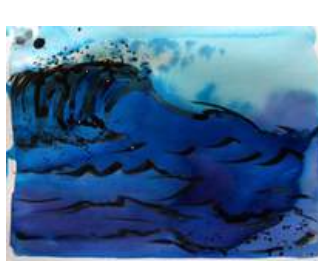

Étapes :

1) Scotcher en 2 à 4 cases de même taille une feuille pour faire des essais de représentation de l'eau et des vagues :

- encres sur papier mouillé
- encres sur papier sec
- taches, touches
- dégradés…

2) Marquer le mouvement des vagues avec de l'encre de Chine.

3) Une fois les recherches faites, réaliser un grand format avec la technique de son choix.

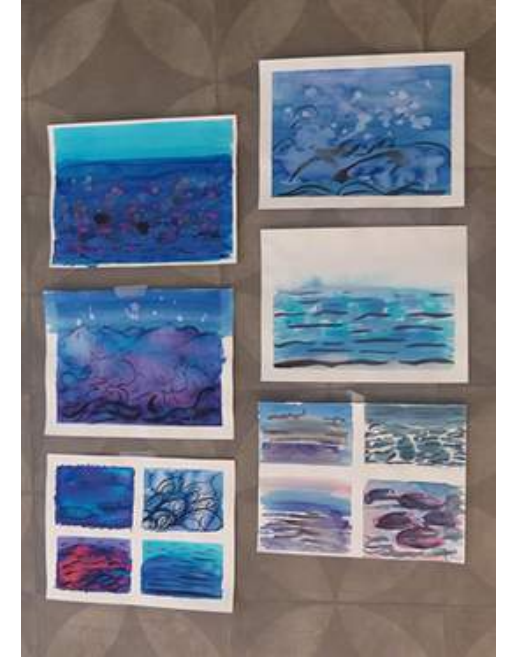

### **« Prends la mer »**

*conçu par Sylvie Anat, plasticienne*

Les œuvres gravées de René Quillivic représentent des vagues monstrueuses hyper graphiques parmi lesquelles tentent de voguer des embarcations stylisées. En atelier, on réalise en écho un monotype, en apportant du mouvement, en jouant avec les lignes, la lumière… On pourra en produire une version colorée. Quel voyage !

#### Matériaux :

Acrylique noire **Pinceaux** Eau / pots **Chiffons** Plaques transparentes plexi Feuilles de brouillon Papier épais format A4 Sèche-cheveux Liners noirs Crayons de couleurs bois ou aquarellables (couleur + intense) Reproduction des oeuvres

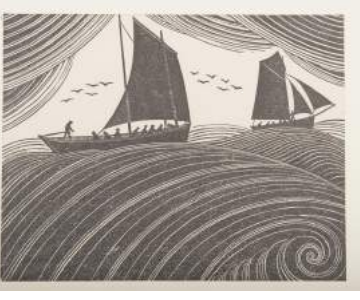

René Quillivic (1879-1969) *Deux bateaux* Xylographie En réserve

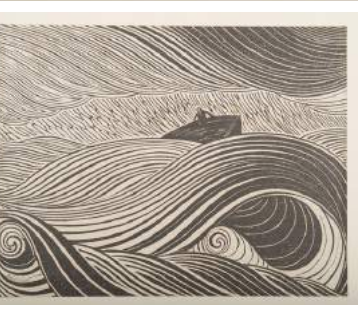

René Quillivic (1879-1969) *Naufrage* Xylographie En réserve

#### Étapes :

1) Peindre quelques lignes à l'acrylique très peu diluée sur la plaque de plexi.

2) Presser une feuille de brouillon et découvrir le résultat inversé.

3) Nettoyer aussitôt la plaque au chiffon, sans eau si possible.

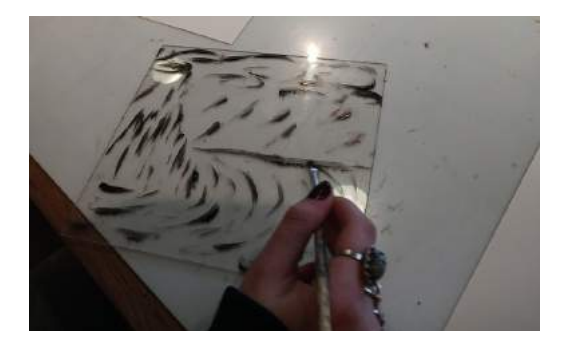

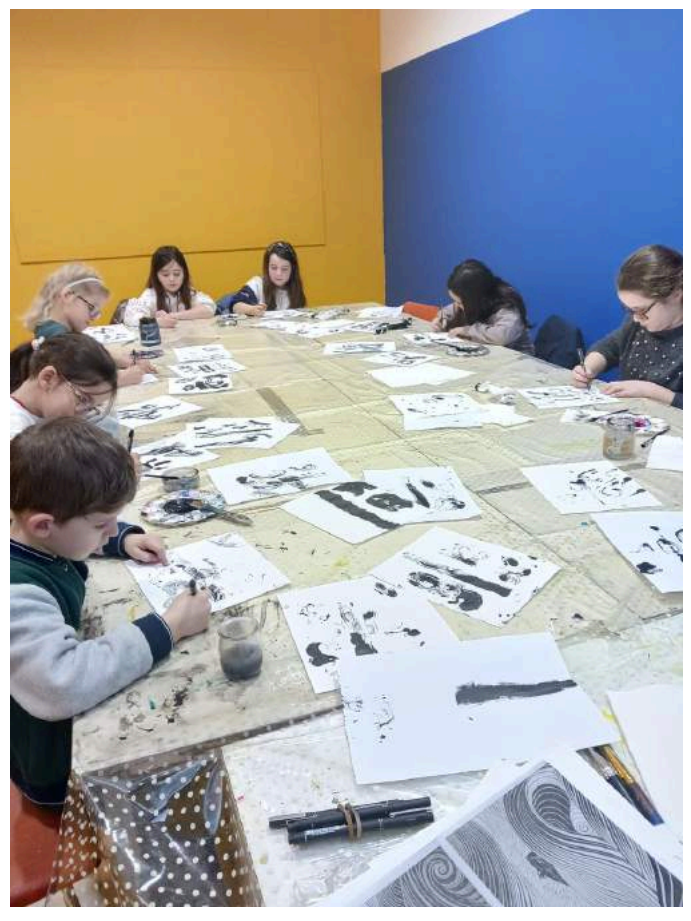

4) Sécher si besoin le dessin à l'aide du sèche-cheveux.

5) Poursuivre le dessin au liner (la peinture doit être sèche sous peine de l'abimer) avec de grandes lignes continues. Éviter les petits traits. Ajouter des silhouettes, des poissons, etc.

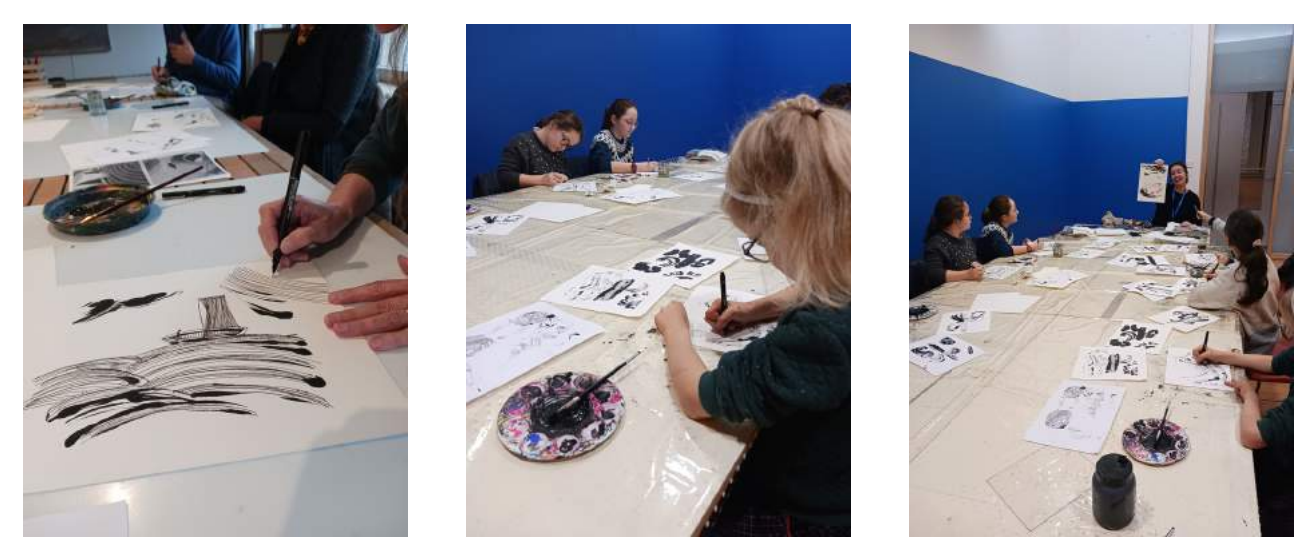

- 6) Mettre de la couleur si souhaité, de préférence au crayon aquarellable sans eau.
- 7) Une fois la technique comprise, recommencer l'opération sur papier épais.

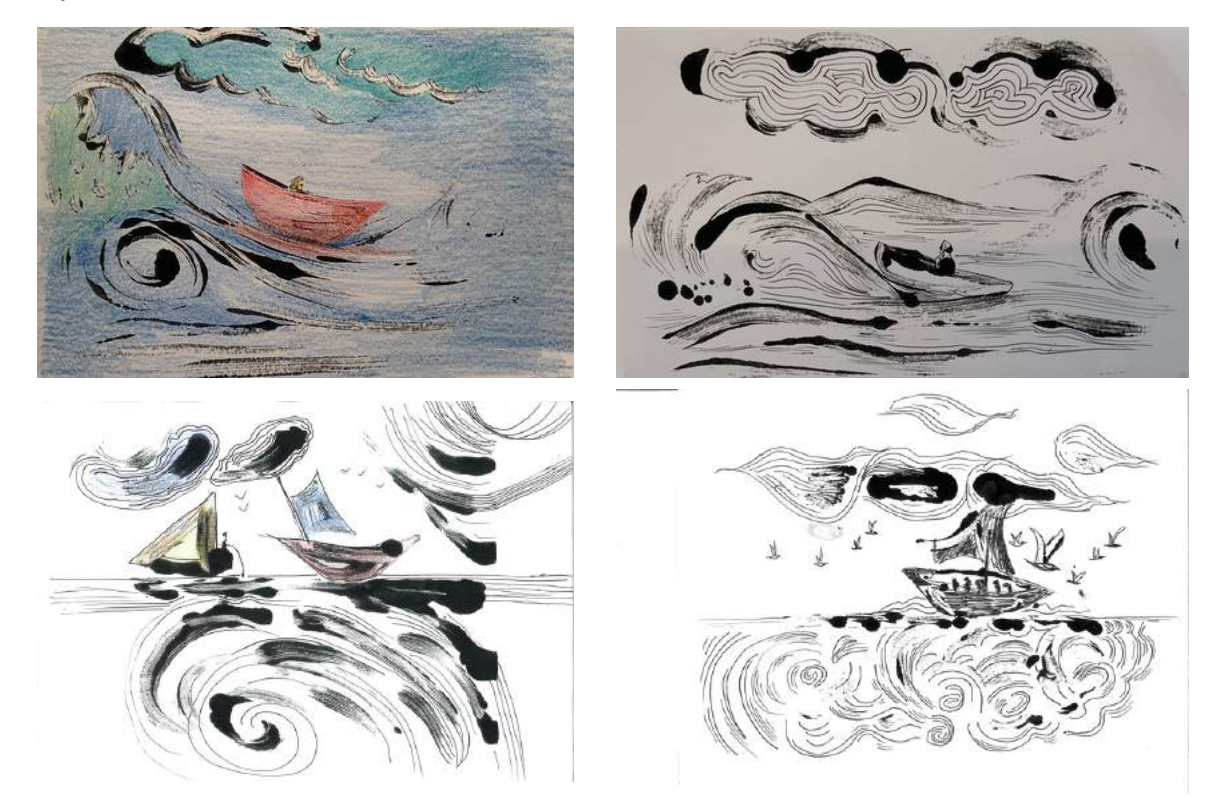

## **« Bandes noires & couleurs »**

*conçu par Sylvie Anat, plasticienne*

Après observation des œuvres de la "Bande noire" en salle, on interprète un tableau en alternant des bandes de graphisme noir et des bandes ultra colorées. Une même image est traitée par deux techniques différentes. Quel défi !

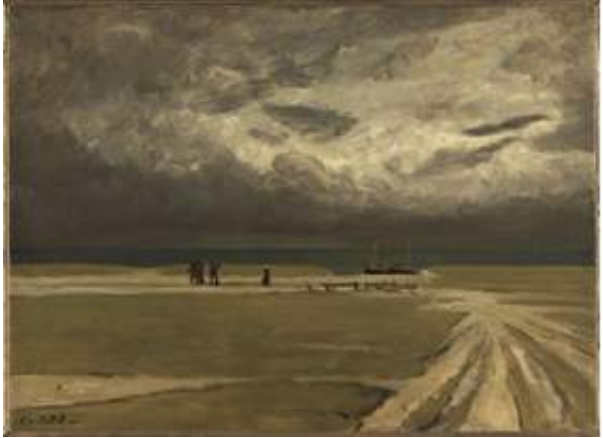

Charles Cottet (1863-1925 ) *Pécheurs fuyant l'orage*, vers 1903 Huile sur carton, 54 x 75 cm Après l'École de Pont-Aven - salle 23

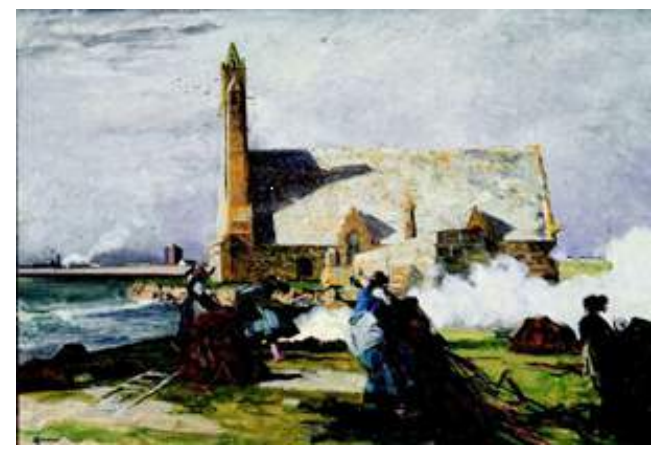

Lucien Simon (1861-1945 ) *Le Brûlage du goémon devant la chapelle Notre-Dame-de-la-Joie à Penmarc'h*, 1913 Huile sur toile, 97,5 x 142 cm Après l'École de Pont-Aven - salle 23

Matériaux :

Feuilles de dessin épaisse A4 avec esquisse pré-imprimée Crayon à papier Règles Crayons aquarellables Pinceaux avec réservoir à eau Feutres noirs fins Reproduction des oeuvres

#### Étapes :

1) Sur la trame distribuée, tracer au crayon des bandes régulières.

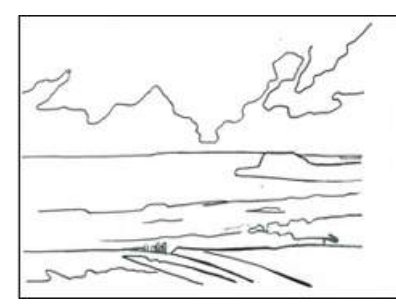

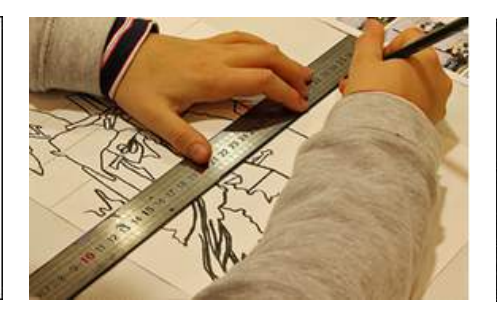

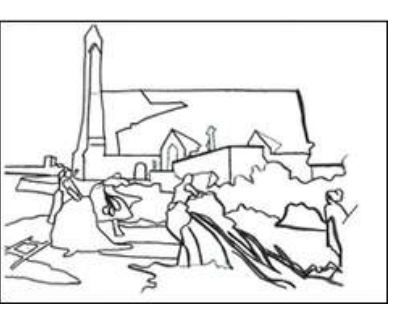

2) Une bande sur deux, alterner un travail de traits et hachures noires avec un travail au crayon aquarellable. Commencer par l'une ou l'autre des techniques, une bande sur deux.

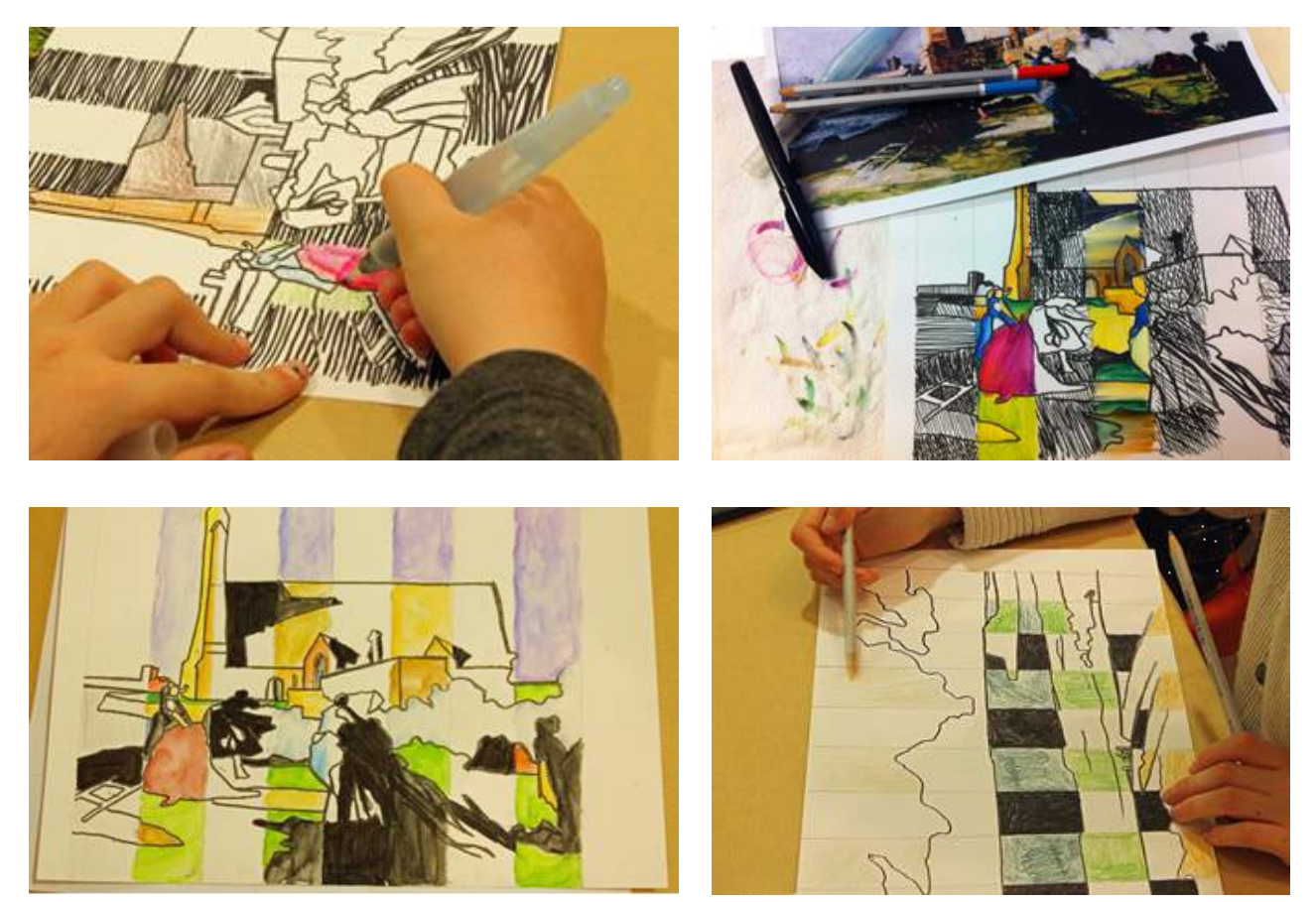

Exemples de résultats et version avec des œuvres Nabi (au bandes horizontales ou diagonales) :

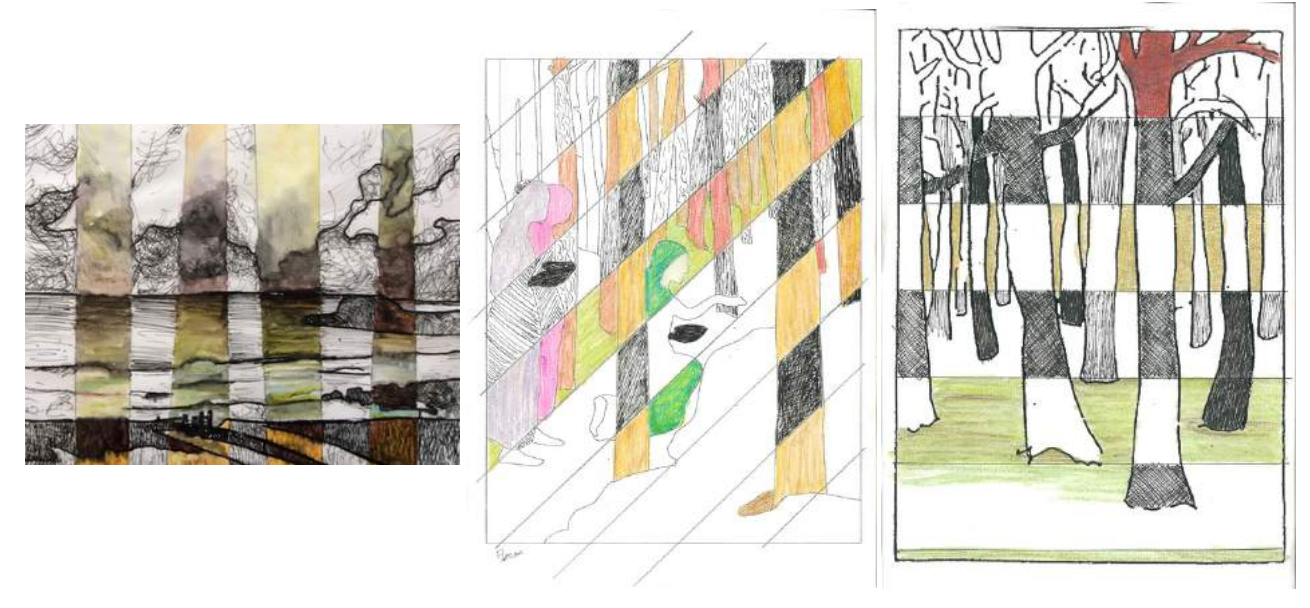

### **« Pixellise en couleurs »**

*conçu par Sylvie Anat, plasticienne*

On observe les couleurs dans la salle dédiée à l'artiste Jean-Julien Lemordant : la palette employée, leurs teintes chaudes ou froides, leur juxtaposition. On crée une version contemporaine d'une scène du décor en juxtaposant uniquement des carrés de couleur se trouvant sur l'originale. Coup de frais sur l'art du décor !

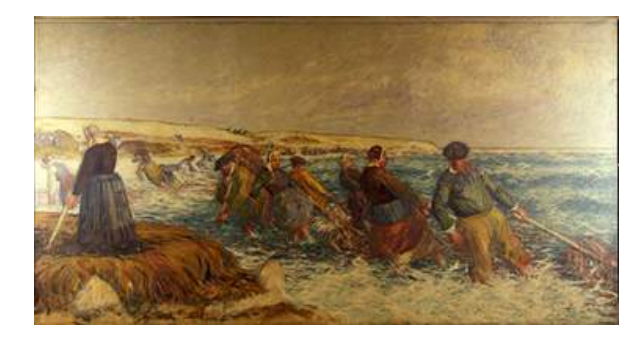

Matériaux :

Reproductions au choix de scène avec une grille Feuilles A4 épaisse Règle Feutre noir Peinture acrylique **Pinceaux** 

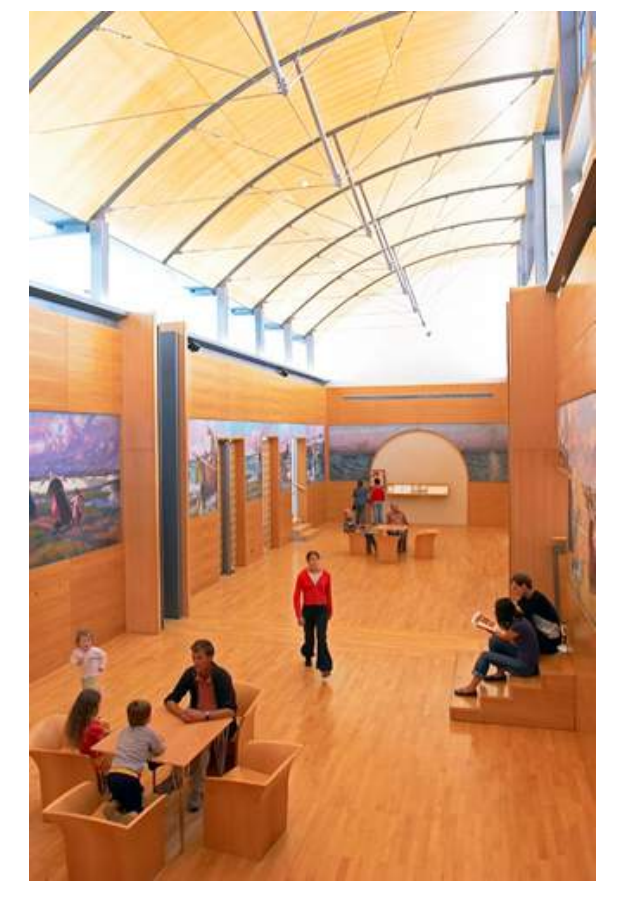

Étapes :

1) Choisir une des deux scènes de la salle à pixelliser.

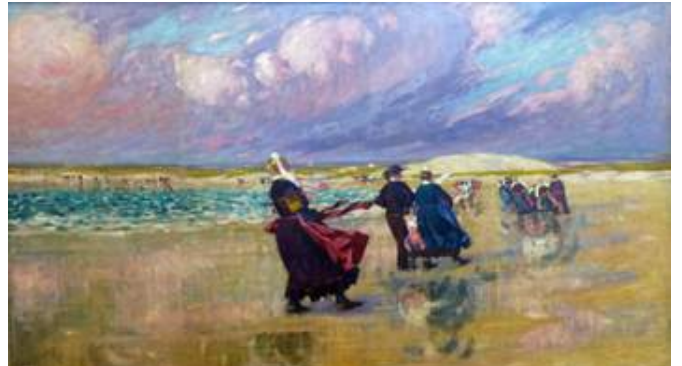

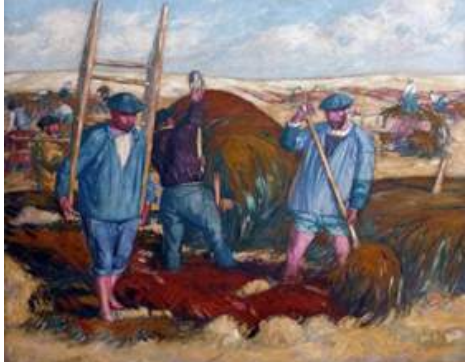

Reconstitution du décor de Jean-Julien Lemordant (1878-1968) pour les salles à manger de l'hôtel de l'Epée de Quimper (1905-1909) - salle 25

2) Reporter au crayon noir sur la feuille blanche la grille du modèle.

3) Déterminer quelle couleur dominante mettre en aplat dans chaque carré. Travailler les mélanges pour obtenir la teinte la plus fidèle.

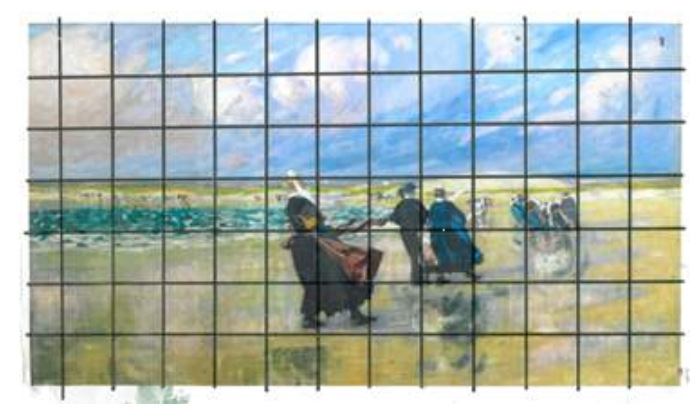

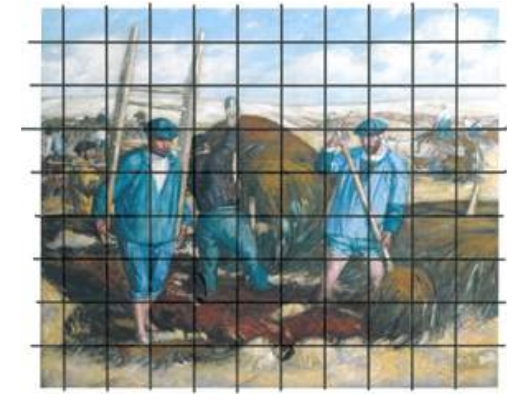

4) Peindre chaque carré / pixel.

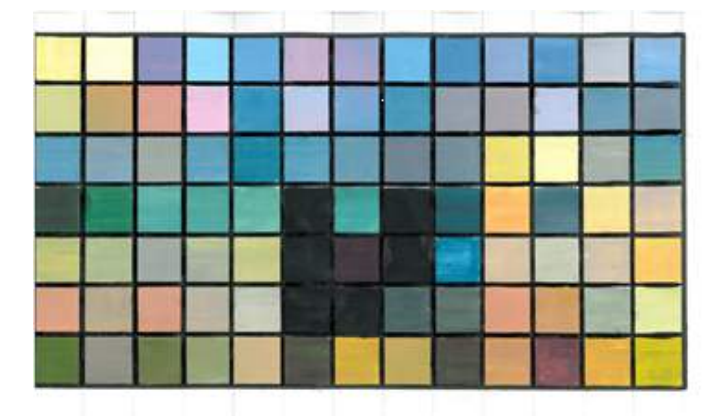

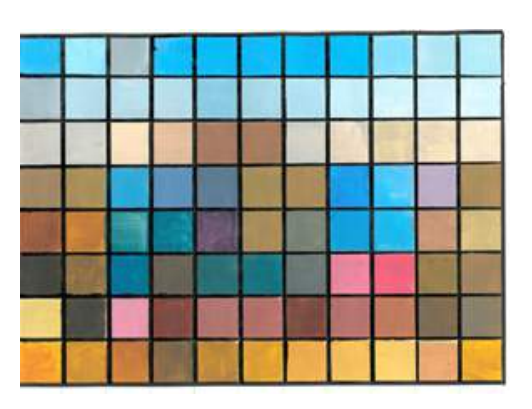

5) Faire deviner une fois le travail achevé quelle œuvre avait été retenue.

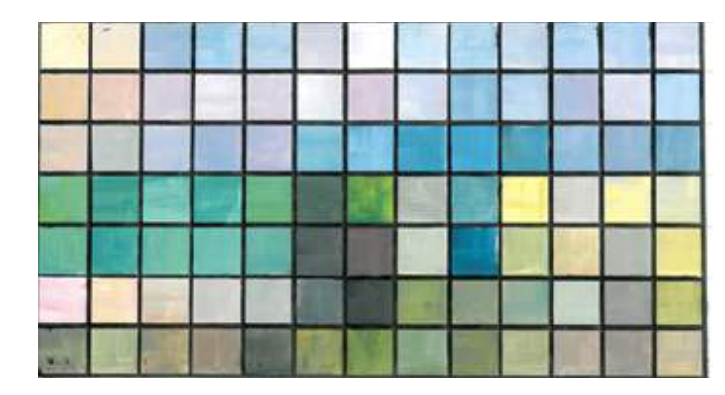

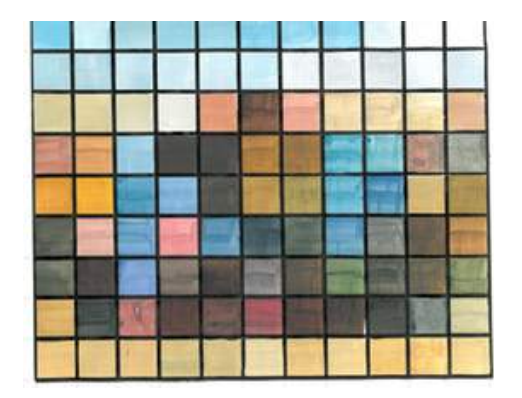

On peut décliner l'atelier en une version rapide avec une grille plus large.

# **« Et toi, as-tu croisé la couleur ? »**

*conçu par Sylvie Anat, plasticienne*

On plonge dans l'univers coloré de Pierre de Belay avec cet atelier sur sa propre technique de représentation « le treillisme ». Ce style consiste à dessiner seulement avec des traits croisés de couleurs. Ses études en noir et blanc de personnages de dos basculent en versions ultra vives grâce à une superposition de lignes qui donnent du volume à l'œuvre créée.

Matériaux :

Crayon à papier Gomme / taille-crayon Feuille de brouillon Papier blanc 160 gr format A4 Papier carbone (si difficulté à dessiner d'après un modèle) Feutres pointe fine Reproductions d'œuvres treillistes de Pierre de Belay Sélection d'œuvres de Pierre de Belay en noir et blanc avec des personnages de dos Cercle chromatique

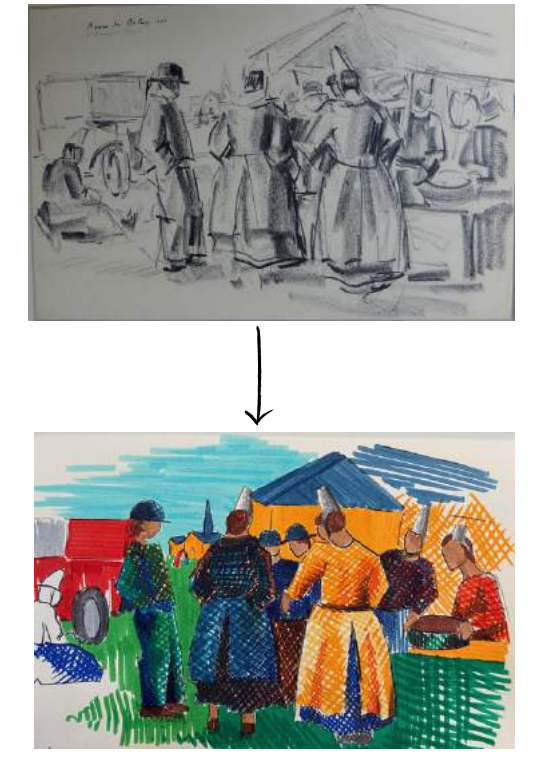

Étapes :

1) Choisir un ou deux personnages de dos sur les reproductions noir et blanc.

2) Le ou les dessiner au brouillon en un croquis simplifié.

Astuce : Les genoux sont au quart de la silhouette. L'entrejambe correspond à la moitié de la taille du personnage. Puis le milieu du dos est aux 3/4 de la hauteur. Les coudes sont plus bas que le milieu du dos.

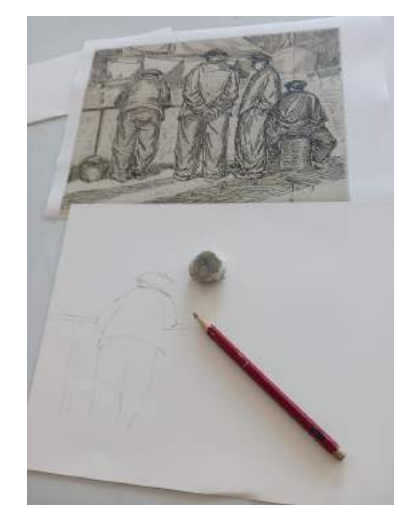

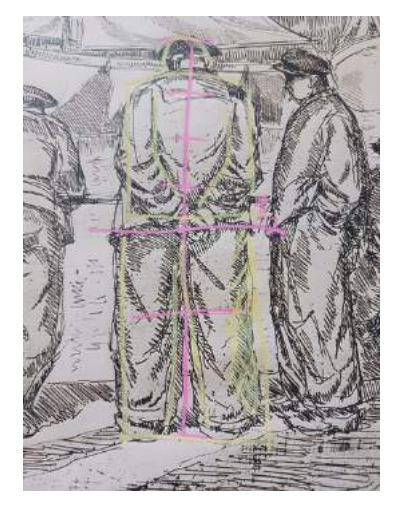

3) Reporter son dessin sur la feuille définitive, quitte à utiliser du papier carbone.

4) Se munir de feutres et hachurer son travail. Ne pas faire des croix les unes à côté des autres mais des grands traits qui s'entrecoupent.

Astuces : plus on superpose des traits d'une même couleur, plus on densifie et fonce son résultat.

On peut aussi obtenir un dégradé de couleur évoquant les zones d'ombre et de lumière en croisant des couleurs de la plus claire à la plus foncée, exemple du jaune puis de l'oranger puis du rouge.

On peut aussi foncer son dessin en superposant des couleurs complémentaires comme le bleu

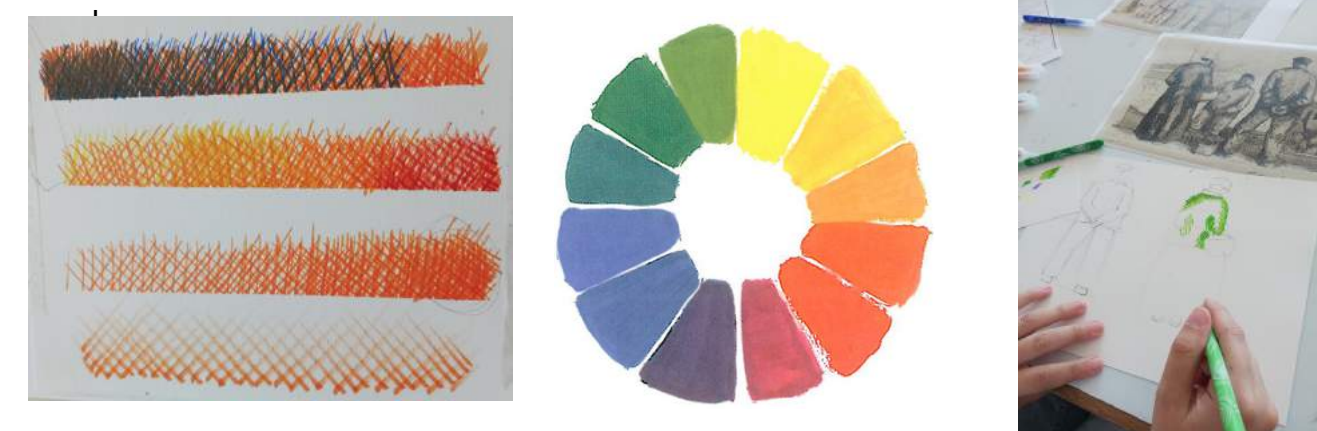

5) Cerner quelques contours du personnage au feutre pour le finaliser.

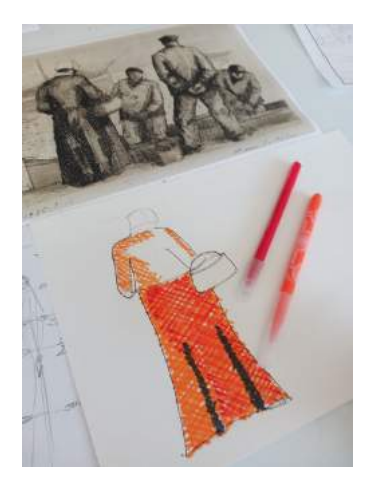

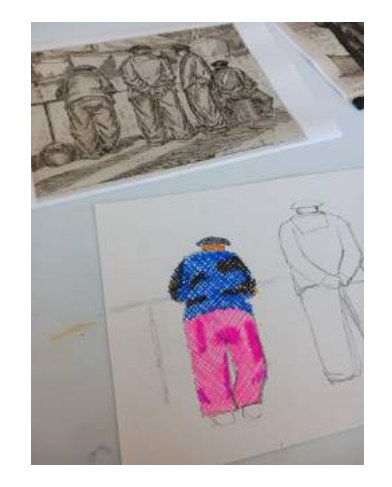

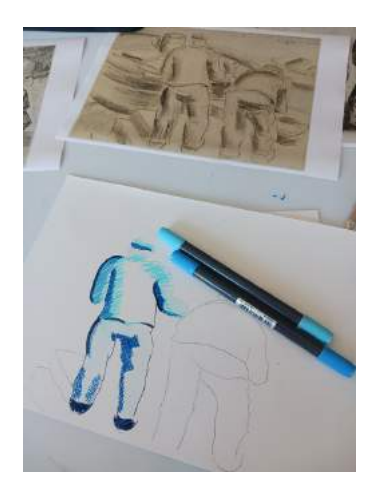

6) On peut évoquer en quelques traits de feutre supplémentaire le décor environnant.

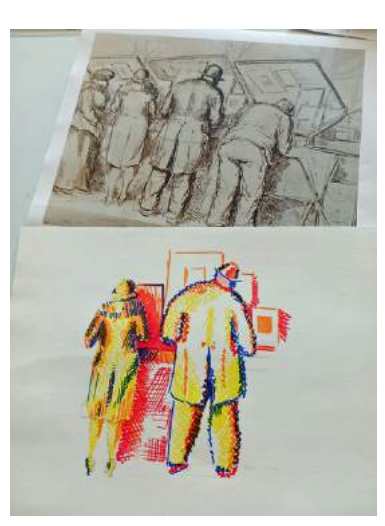

### **« Les mangas bretons »**

*conçu par Sylvie Anat, plasticienne*

Le vent fait voyager nos peintures bretonnes parfois jusqu'au pays du Soleil-Levant. En atelier, les tableaux avec des personnages bretons deviennent des mangas, tout en gardant leurs costumes traditionnels. On expérimente un nouveau voyage graphique !

#### Matériaux ·

Feuilles de brouillon Crayon à papier, gomme Feuille de dessin épaisse A5 Feutres à alcool (beaucoup de teintes de carnation) Feutres fin noir Reproduction d'œuvres bretonnes Références imprimées de visages manga, détails, etc.

Étapes :

1) Choisir un personnage breton.

2) Dessiner dans un style manga un croquis simplifié de l'œuvre choisie en s'aidant des références.

3) Recopier son croquis sur la feuille épaisse. Ajouter de la couleur avec les feutres à alcool.

4) Repasser sur les traits du personnage avec le feutre fin noir.

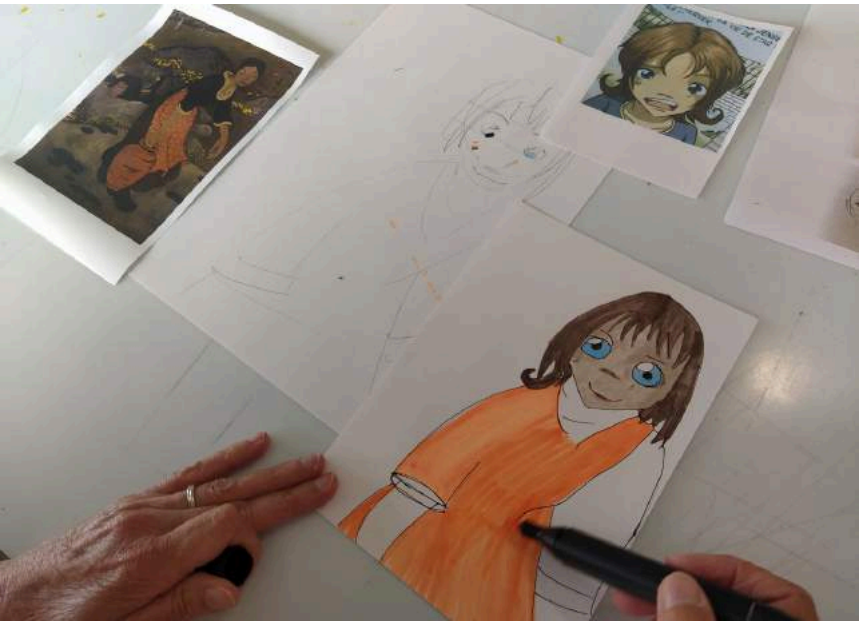

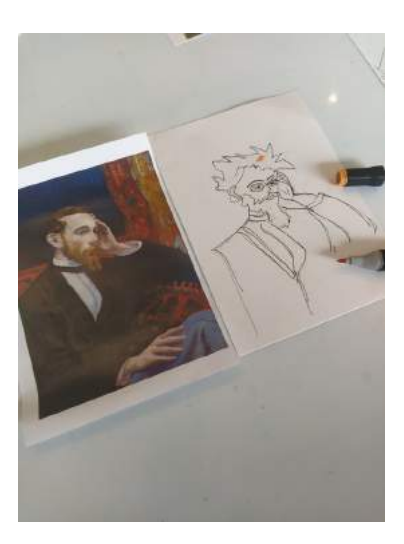

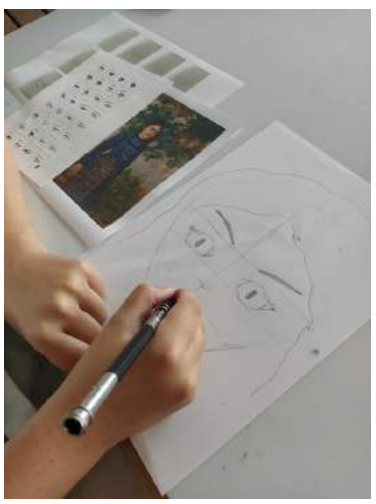

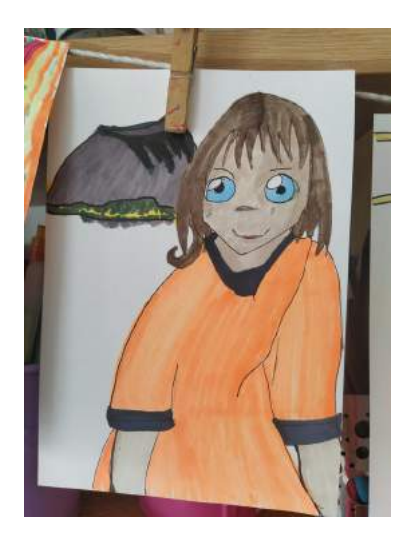

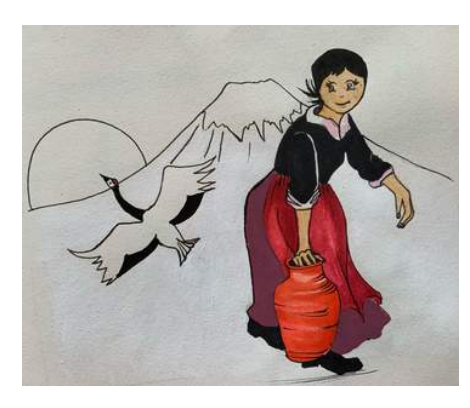

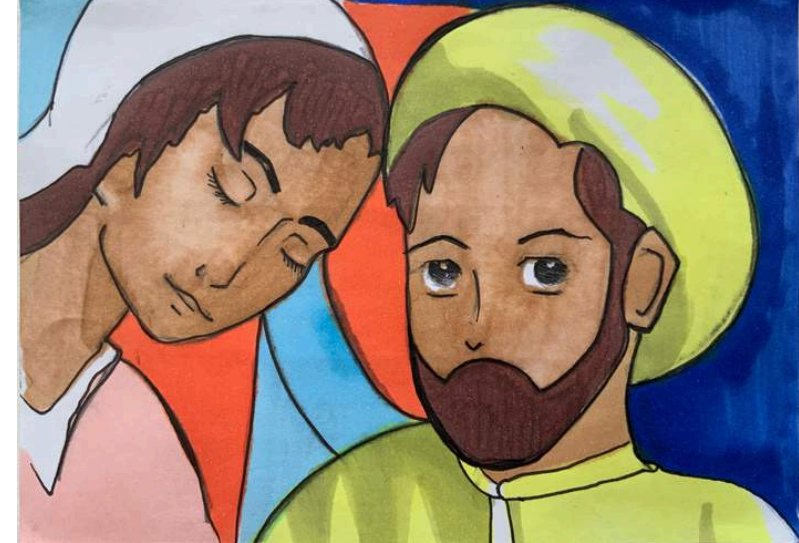

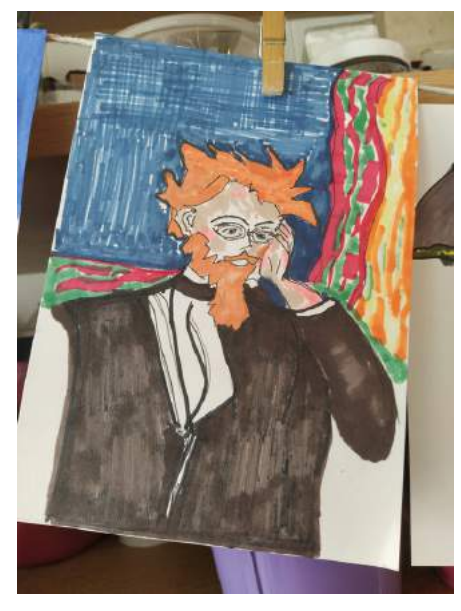

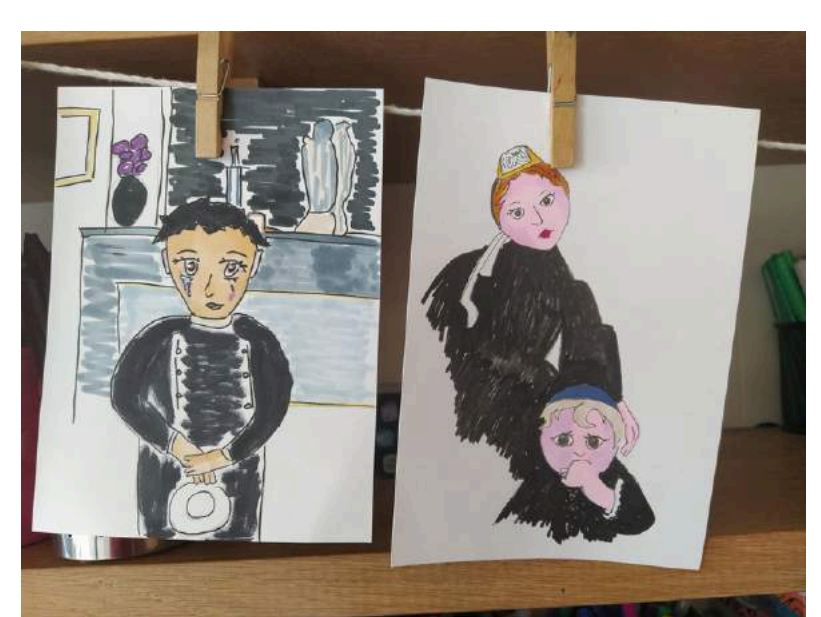

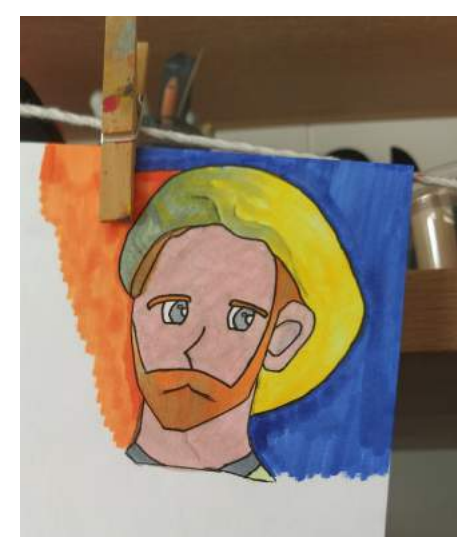

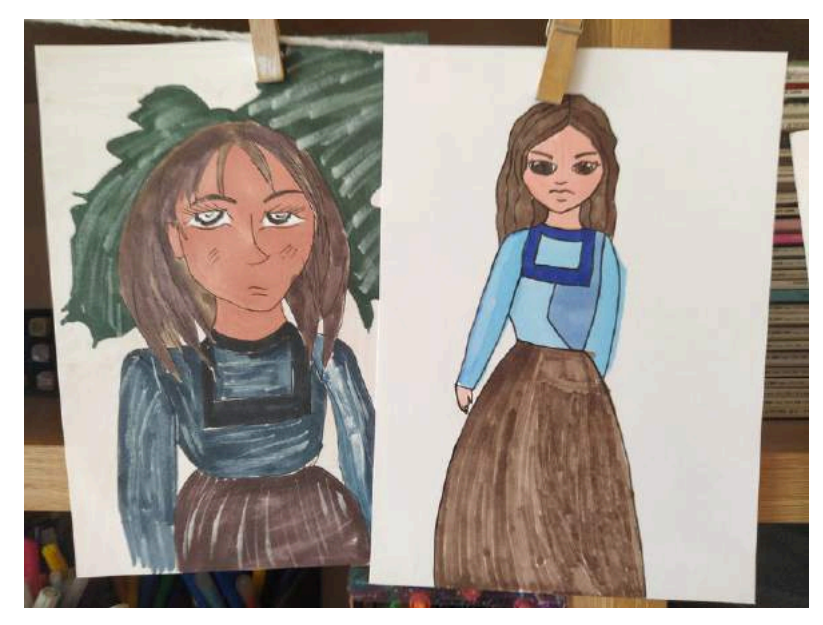

# **« Passé / présent »**

*conçu par Sylvie Anat, plasticienne*

Yan' Dargent propose un voyage pictural dans sa Bretagne du 19e siècle : paysages, enfance, décors religieux, légendes fantastiques... Le tableau *[L'Escadre](https://collections.mbaq.fr/fr/notice/d-2016-4-1-l-escadre-du-nord-a-l-horizon-de-goulven-d4dc45fc-29b0-42cf-ab64-a3d1bc8167a0) du Nord à l'horizon de [Goulven](https://collections.mbaq.fr/fr/notice/d-2016-4-1-l-escadre-du-nord-a-l-horizon-de-goulven-d4dc45fc-29b0-42cf-ab64-a3d1bc8167a0)* représente des petits Bretons, gardiens de vaches, saluant le passage de navires militaires au large. En atelier, le décor arboré est repris rapidement. On se concentre plutôt sur les enfants qu'on transpose au 21e siècle avec des activités, vêtements et accessoires actuels. Jeunes du passé ou du présent, tous aiment se regrouper et rêver d'ailleurs.

Matériaux ·

Reproductions de "L'Escadre du Nord" au format A4 Modèles dessinés de trottinette, vélo, skate, enceinte, etc. au format A6 Papier vierge format A4 160 gr Crayon à papier / Gomme / Taille-crayon Papier carbone Crayons bois de couleurs Feutres fluos Feutres fins noirs

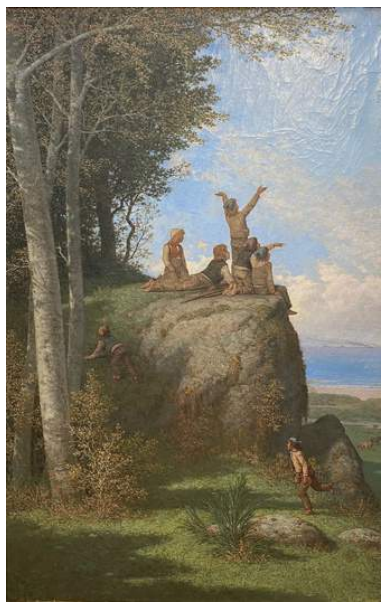

Yan' Dragent (1824-1899 ) *[L'Escadre](https://collections.mbaq.fr/fr/notice/d-2016-4-1-l-escadre-du-nord-a-l-horizon-de-goulven-d4dc45fc-29b0-42cf-ab64-a3d1bc8167a0) du Nord à l'horizon de Goulven*, 1898 Huile sur toile, 124 x 80 cm Le symbolisme - salle 19

Étapes :

1) Reproduire le paysage à main levée au crayon à papier.

2) Repasser le paysage au crayon de couleur à grands traits.

3) Dessiner les enfants au crayon à papier. On peut changer de posture ou de place les personnages (position de breakdance, de yoga, d'escalade, faire de la trottinette, etc. )

Astuce : utiliser du papier carbone pour décalquer à l'infini la reproduction du tableau.

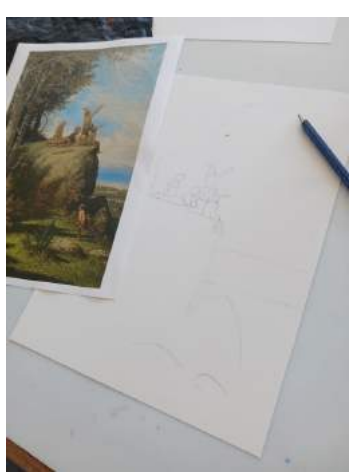

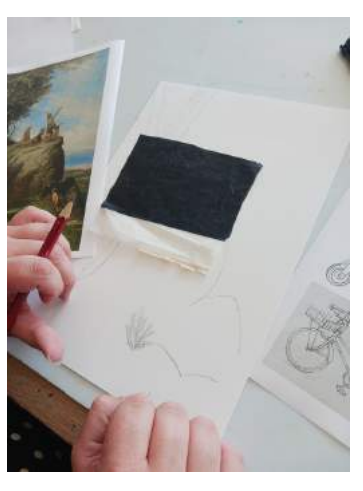

4) Choisir des éléments actuels et les ajouter au paysage ou (casque audio, enceinte, perche à selfie, téléphone, sac à dos, doudoune, casquette, baskets, toboggan, drone, avion, cerfvolant, panneau de signalisation, conversation façon messagerie...)

5) Opter pour des crayons de couleurs vives et des feutres fluorescents afin d'ajouter une touche contemporaine.

6) Cerner quelques motifs au feutre fin noir pour les faire ressortir.

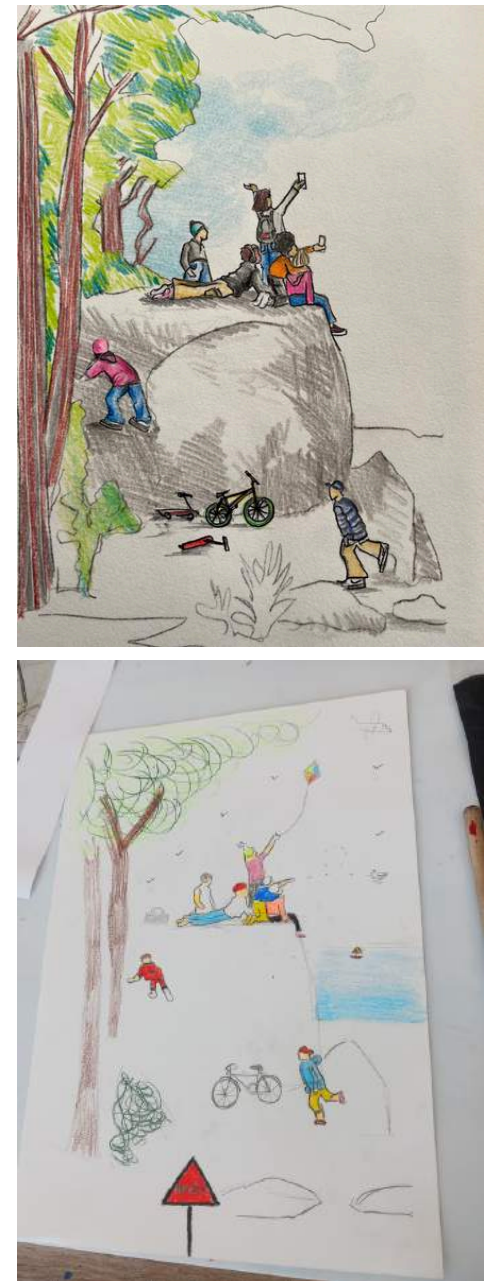

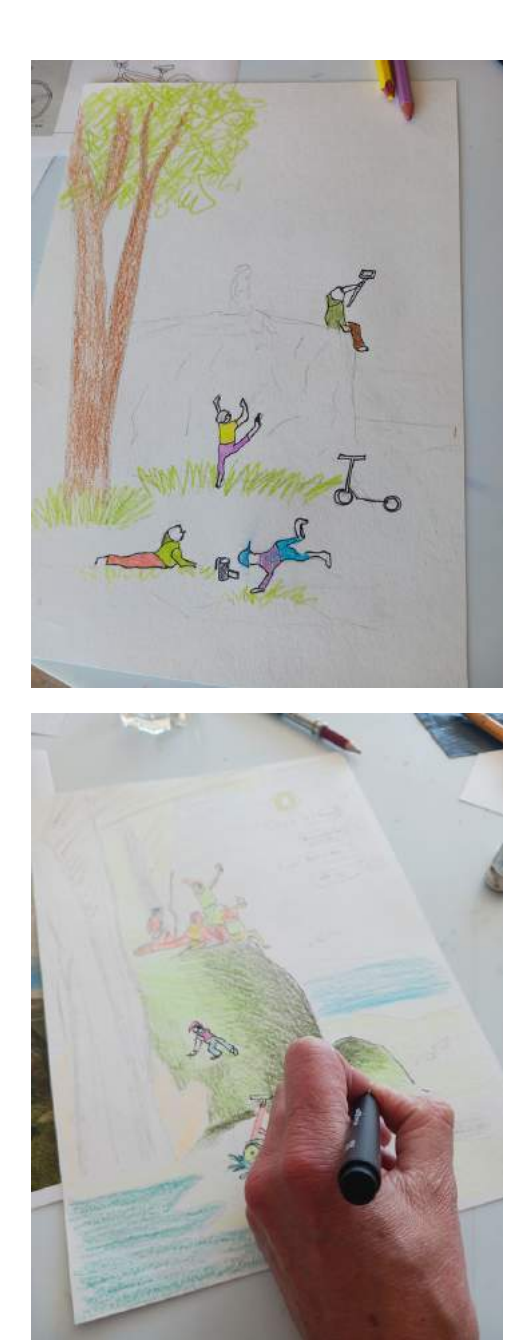